## **MATH CYPE Order of operations**

**Evaluate each** the values given. 1)  $xy^2$ ; use  $x = -\frac{5}{2}$ , and  $y = 2\frac{1}{2}$ 3)  $|x| - y$ ; use  $x = 1$ , and  $y = -3\frac{1}{2}$ 5)  $\left(\frac{b}{a}\right)^3$ ; use  $a = -1\frac{2}{3}$ , and  $b = 1$ 7)  $p-6-q$ ; use  $p=-\frac{7}{4}$ , and  $q=\frac{3}{5}$ 9)  $x^2 - y$ ; use  $x = 1\frac{1}{3}$ , and  $y = -2\frac{3}{4}$ 11)  $(a-b)^2$ ; use  $a=\frac{3}{4}$ , and  $b=2\frac{1}{2}$ 13)  $m \div (n+p)$ ; use  $m = \frac{1}{2}$ ,  $n = \frac{1}{2}$ , and  $p = \frac{2}{3}$ 15)  $x - \frac{x}{y}$ ; use  $x = -2$ , and  $y = -\frac{3}{2}$ 17)  $x \div (y - x)$ ; use  $x = -6$ , and  $y = 3\frac{5}{6}$ 19)  $j - (h - h)$ ; use  $h = -4\frac{3}{5}$ , and  $j = \frac{1}{4}$ 21)  $|p| + m$ ; use  $m = \frac{6}{5}$ , and  $p = -\frac{5}{4}$ 23)  $y + x - y$ ; use  $x = -1\frac{1}{5}$ , and  $y = 1$ 25)  $\frac{y^2}{x}$ ; use  $x = -2\frac{3}{4}$ , and  $y = \frac{5}{6}$ 27)  $(p+p)+q$ ; use  $p = 2\frac{3}{4}$ , and  $q = -\frac{2}{3}$ 29)  $(j+k)^2$ ; use  $j = 1$ , and  $k = \frac{4}{5}$ 31)  $y - (6 - x)$ ; use  $x = -2\frac{1}{2}$ , and  $y = \frac{5}{2}$ 

2)  $p - n^2$ ; use  $n = \frac{1}{4}$ , and  $p = \frac{1}{3}$ 4)  $x^2y$ ; use  $x = -1$ , and  $y = \frac{5}{6}$ 6)  $\frac{z}{x^2}$ ; use  $x = \frac{1}{4}$ , and  $z = -2$ 8)  $h + h - j$ ; use  $h = \frac{2}{3}$ , and  $j = -1\frac{1}{6}$ 10)  $m - m - p$ ; use  $m = 1\frac{1}{2}$ , and  $p = 1\frac{5}{6}$ 12)  $(-5) + \frac{y}{7}$ ; use  $y = -1\frac{3}{4}$ , and  $z = -\frac{3}{2}$ 14)  $|p+m|$ ; use  $m=2\frac{2}{2}$ , and  $p=\frac{1}{2}$ 16)  $y + z^2$ ; use  $y = \frac{1}{2}$ , and  $z = 1\frac{2}{5}$ 18)  $y \div (|x|)$ ; use  $x = -\frac{7}{6}$ , and  $y = -3\frac{1}{2}$ 20)  $a \times \frac{b}{6}$ ; use  $a = -\frac{5}{2}$ , and  $b = \frac{6}{5}$ 22)  $mn - 3$ ; use  $m = 3\frac{3}{5}$ , and  $n = -3\frac{1}{2}$ 24)  $(-2)(x + y)$ ; use  $x = -2$ , and  $y = -\frac{1}{5}$ 26)  $xy^2$ ; use  $x = 3\frac{4}{5}$ , and  $y = -3\frac{3}{5}$ 28)  $h + \frac{j}{\sqrt{3}}$ ; use  $h = \frac{4}{3}$ , and  $j = -1\frac{1}{3}$ 30)  $a + ab$ ; use  $a = -1$ , and  $b = -\frac{1}{3}$ 32)  $m + m - n$ ; use  $m = -\frac{3}{2}$ , and  $n = -1$ 

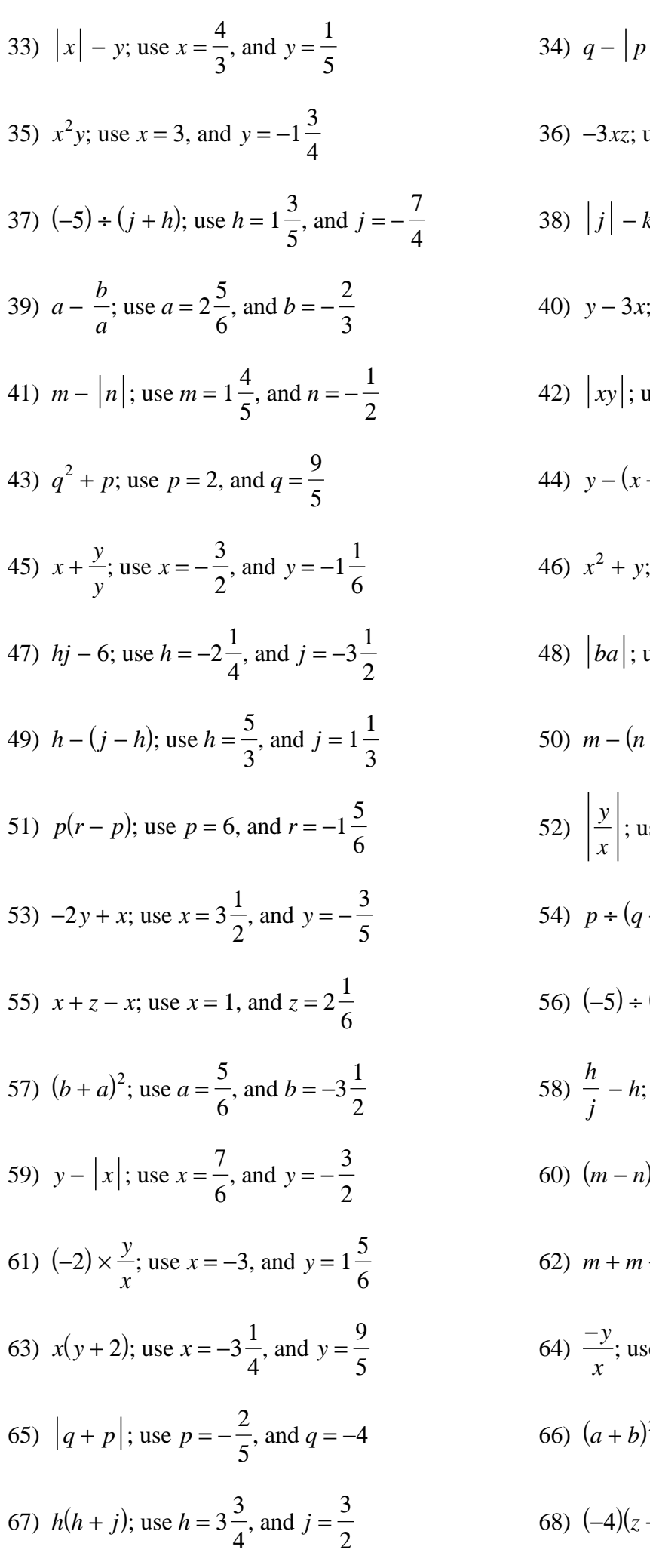

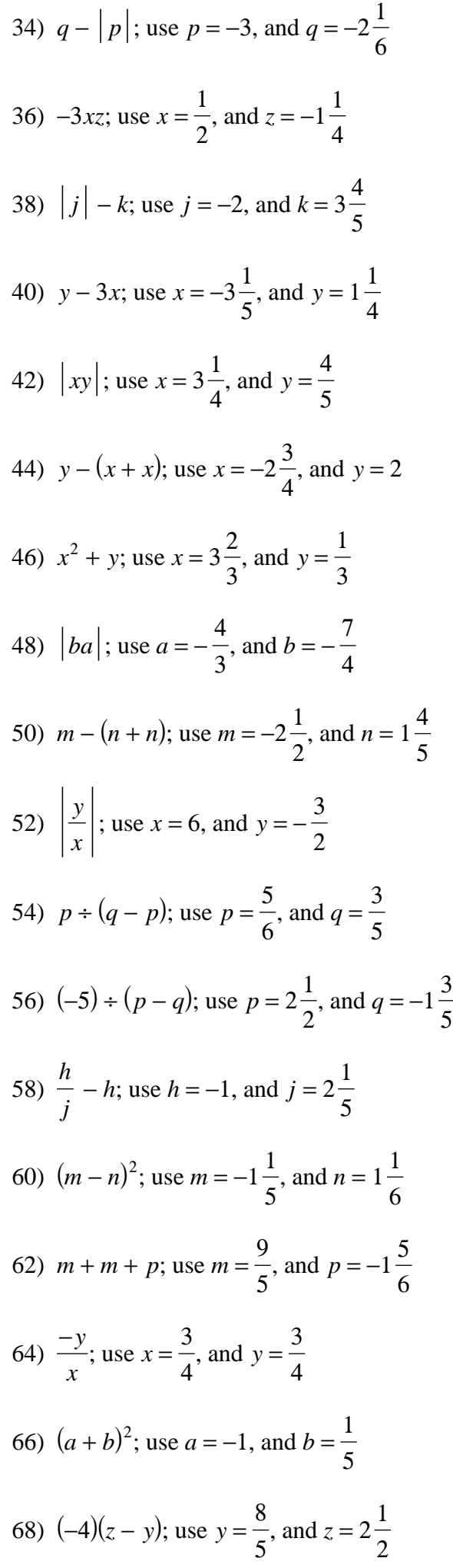

69) 
$$
m^2n
$$
; use  $m = -\frac{1}{2}$ , and  $n = -\frac{1}{2}$   
\n71)  $(-3) - y + x$ ; use  $x = 2\frac{1}{2}$ , and  $y = -\frac{4}{3}$   
\n72)  $(q + q) * p$ ; use  $p = 1$ , and  $q = \frac{7}{6}$   
\n73)  $q(5 - p)$ ; use  $p = -6\frac{1}{2}$ , and  $q = \frac{1}{2}$   
\n75)  $|x| + y$ ; use  $x = -1\frac{1}{6}$ , and  $y = -2\frac{2}{3}$   
\n76)  $p + m + m$ ; use  $m = -2$ , and  $j = \frac{3}{5}$   
\n77)  $n + m - 5$ ; use  $m = -\frac{6}{5}$ , and  $n = -1$   
\n78)  $(a + b) * a$ ; use  $a = -2\frac{5}{6}$ , and  $b = \frac{3}{2}$   
\n79)  $y - (y - x)$ ; use  $x = -1\frac{2}{5}$ , and  $y = -3\frac{1}{4}$   
\n80)  $m(n + 2)$ ; use  $m = -\frac{7}{6}$ , and  $n = \frac{1}{2}$   
\n81)  $y - \frac{x}{x}$ ; use  $x = 1\frac{1}{4}$ , and  $y = -3\frac{1}{6}$   
\n82)  $qp - p$ ; use  $p = 2\frac{1}{5}$ , and  $q = -4$   
\n83)  $(|y|) + z$ ; use  $y = -1\frac{1}{6}$ , and  $z = -1$   
\n84)  $ab - b$ ; use  $a = -\frac{1}{3}$ , and  $b = -\frac{7}{6}$   
\n85)  $j(h + h)$ ; use  $h = 1\frac{1}{4}$ , and  $j = -2\frac{3}{4}$   
\n86)  $(|x|) + y$ ; use  $x = 2$ , and  $y = \frac{1}{2}$   
\n87)  $\frac{m}{2} + n$ ; use  $x = -6\frac{1}{2}$ , and <

 $+m$ ; use  $m = -2$ , and  $p = 1$ 

6

, and  $n =$ 

, and  $q = -4$ 

, and  $b = -$ 

, and  $y = 1\frac{1}{2}$ 

7 6

5

1 3

4

1 2

> 2 3

> > 8 5

2 3 , and  $b =$ 

3 2

1 2

7 6

1 2

3

3

4

7 4

, and  $y = 2\frac{1}{2}$ 

, and  $q = 2\frac{3}{4}$ 

, and  $z = -$ 

, and  $p = 1$ 

1 3

, and  $p =$ 

3 5 3 5

$$
-3-
$$

104)  $h + j^2 - 1$ ; use  $h = 5\frac{3}{4}$ 4 , and  $j =$ 5 6 106) *x* − *y* + 4 + 6; use *x* = − 1 3 , and  $y = 2\frac{5}{9}$ 8 108)  $5p \div (m + 10)$ ; use  $m =$ 10 7 , and  $p = -$ 2 3 110)  $y(x-(y+x))$ ; use  $x=-$ 5 3 , and  $y = 2\frac{1}{2}$ 2 112)  $(y + y - y) \div x$ ; use  $x =$ 2 3 , and  $y =$ 1 9 114) *y x*  $(y + x)$ ; use  $x = 1\frac{4}{5}$ 5 , and  $y = 1$ 115)  $(j - j + 10) \div h$ ; use *h* = − 19 10 , and  $j = -3\frac{1}{2}$ 2 116)  $6(x-2) - y$ ; use  $x = 5\frac{5}{6}$ 8 , and  $y =$ 1 9 118)  $(y^2)^2 + x$ ; use  $x = 1\frac{1}{2}$ 2 , and  $y = 2\frac{1}{2}$ 2 120) *y x* −3 ; use *x* = − 1 5 , and *y* = −4 121) *p* 122)  $|p|(q+7)$ ; use  $p = -$ 1 3 , and  $q =$ 13 10 124) *y y*  $+x + y$ ; use  $x = 3$ , and  $y = 5\frac{5}{5}$ 6 125)  $x - y + z - y$ ; use  $x = 5\frac{1}{2}$ 2  $y = -2\frac{1}{5}$ 6 , and  $z = 3\frac{3}{4}$ 4 126)  $a-5+b-b$ ; use  $a = -3\frac{1}{2}$ 3 , and  $b = 3\frac{1}{4}$ 4 128)  $h + j + h - j$ ; use  $h = 4\frac{5}{8}$ 9 130)  $m - (p^2 - m)$ ; use  $m = 4\frac{5}{5}$ 6 , and  $p =$ 1 5 132)  $(p+9) \div qp$ ; use  $p = -$ 5 9 134)  $y - 6(x - x)$ ; use  $x = 4\frac{1}{2}$ 2 , and  $y =$ 5 3

105) 
$$
b + \left(\frac{a}{8}\right)^2
$$
; use  $a = 1\frac{3}{10}$ , and  $b = \frac{2}{3}$   
\n107)  $\left(p^2\right)^2 + m$ ; use  $m = -1$ , and  $p = -\frac{2}{5}$   
\n109)  $n - 6(m + m)$ ; use  $m = 4\frac{3}{4}$ , and  $n = -2\frac{1}{7}$   
\n111)  $r + r - (p - r)$ ; use  $p = -\frac{4}{7}$ , and  $r = -2\frac{7}{10}$   
\n113)  $x \times \frac{-9y}{y}$ ; use  $x = -5$ , and  $y = 3\frac{3}{5}$ 

117) 
$$
(b + 3) \div ba
$$
; use  $a = 4\frac{3}{7}$ , and  $b = -\frac{1}{2}$   
\n119)  $(|p + m|) \div 2$ ; use  $m = \frac{1}{4}$ , and  $p = -10$   
\n121)  $p^2 m + m$ ; use  $m = -1\frac{1}{8}$ , and  $p = -2\frac{1}{3}$ 

123) 
$$
n \div (m - (n + n))
$$
; use  $m = -\frac{4}{3}$ , and  $n = \frac{11}{8}$ 

$$
y = -2\frac{1}{6}, \text{ and } z = 3\frac{3}{4}
$$
  
\n
$$
\frac{1}{3}, \text{ and } b = 3\frac{1}{4}
$$
  
\n
$$
127) \quad h + h - hj; \text{ use } h = -2\frac{5}{6}, \text{ and } j = 9\frac{5}{6}
$$
  
\n
$$
y = -1
$$
  
\n
$$
129) \quad |x + y| - y; \text{ use } x = \frac{9}{5}, \text{ and } y = 4\frac{1}{10}
$$
  
\n
$$
\frac{5}{6}, \text{ and } p = \frac{1}{5}
$$
  
\n
$$
131) \quad (m - 10) \div p^3; \text{ use } m = -\frac{5}{4}, \text{ and } p = -1
$$
  
\n
$$
y = \frac{1}{10}
$$
  
\n
$$
y = \frac{5}{3}
$$
  
\n
$$
133) \quad -10x - 4y; \text{ use } x = 4, \text{ and } y = \frac{1}{10}
$$
  
\n
$$
135) \quad \left(\frac{6}{x}\right)^2 + y; \text{ use } x = -7, \text{ and } y = \frac{13}{8}
$$

136) 
$$
y(x+x)-z
$$
; use  $x = \frac{1}{10}$ ,  $y = 3\frac{4}{9}$ , and  $z = 5$   
\n137)  $(10 - hj) + h$ ; use  $h = 2$ , and  $j = -1\frac{3}{4}$   
\n138)  $xy + x^2$ ; use  $x = -1$ , and  $y = 6$   
\n139)  $b^2 - |a|$ ; use  $a = \frac{1}{4}$ , and  $b = 1$   
\n140)  $j + (j + jk)$ ; use  $j = 3\frac{1}{6}$ , and  $k = -2$   
\n141)  $m + (m^2)$ , use  $m = -\frac{1}{2}$ , and  $n = -\frac{7}{10}$   
\n142)  $\left(\frac{y}{x}\right)^2 + x$ ; use  $x = \frac{4}{7}$ , and  $y = 3\frac{2}{5}$   
\n143)  $q - \left|\frac{7}{r}\right|$ ; use  $q = \frac{8}{9}$ , and  $r = -2\frac{1}{6}$   
\n144)  $x + 4 - xy$ ; use  $x = -5$ , and  $y = 2\frac{1}{3}$   
\n145)  $(-5) - m \times \frac{q}{p}$ ; use  $m = 3\frac{1}{10}$ ,  $p = -\frac{4}{3}$ , and  $q = 1\frac{6}{7}$   
\n146)  $j - h|h|$ ; use  $h = \frac{1}{8}$ , and  $j = -2$   
\n147)  $(-10)(x - (y - 4))$ ; use  $x = -\frac{12}{7}$ , and  $y = 3$   
\n149)  $a(b + b^2)$ ; use  $a = -3\frac{4}{5}$ , and  $b = \frac{1}{3}$   
\n150)  $10 - (h + j)^2$ ; use  $h = \frac{2}{3}$ ; and  $j = 2\frac{7}{10}$   
\n151)  $mn + n - m$ ; use  $m = \frac{1}{4}$ , and  $n = 3\frac{1}{2}$   
\n152)  $x(7 - \$ 

You may use this math worksheet as long as you help someone learn math. -> MATHX.NET <-

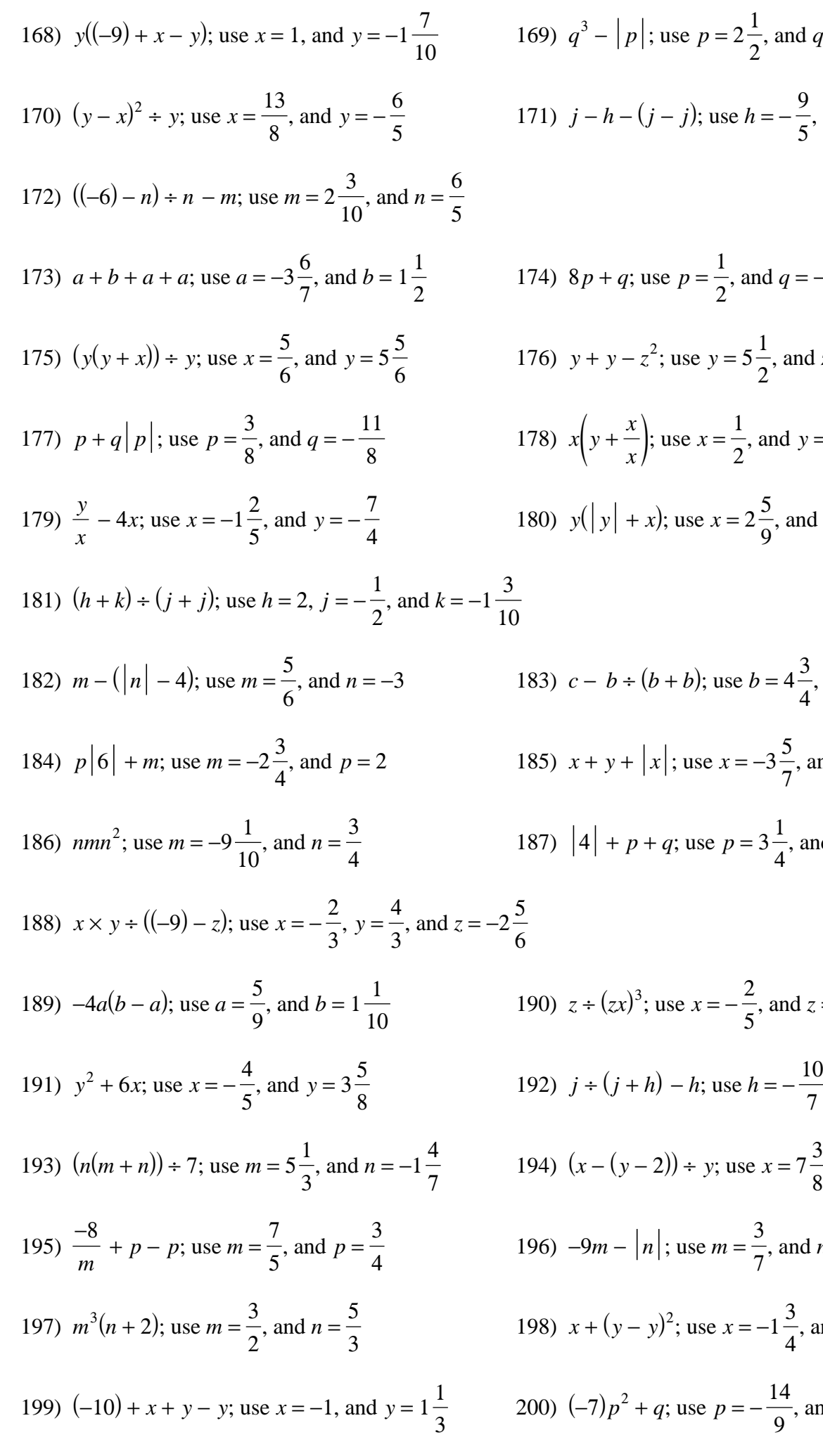

1 2 , and  $q = 3\frac{1}{2}$ 

9 5

, and  $q = -1\frac{2}{3}$ 

2

9

, and  $y =$ 

4

7

4

2 5

> 3 7

1 2 7

7 9

, and  $j =$ 

3

10 7

, and  $y = -2\frac{9}{16}$ 

, and  $c = -$ 

, and  $y = 1\frac{5}{5}$ 

, and  $q = -$ 

, and  $z = -3\frac{1}{2}$ 

10 7

8

, and  $n =$ 

4

14 9

3

, and  $j = -$ 

, and  $y = 2$ 

5 8

, and  $y = 1\frac{1}{2}$ 

, and  $q = 1\frac{3}{16}$ 

2

10

1 2

3

10

7 8

6

1 4

, and  $z = 1\frac{2}{3}$ 

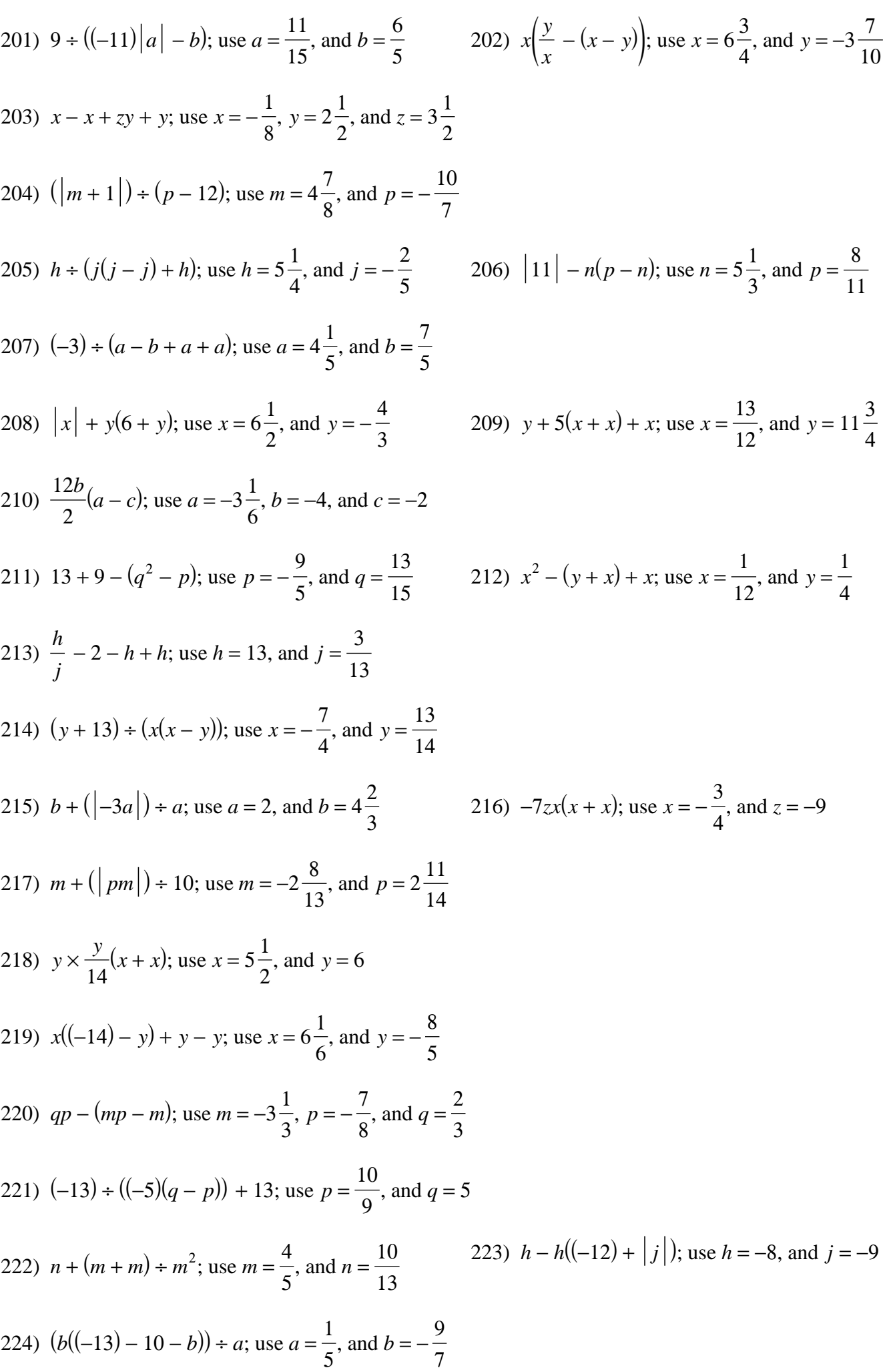

$$
-7 -
$$

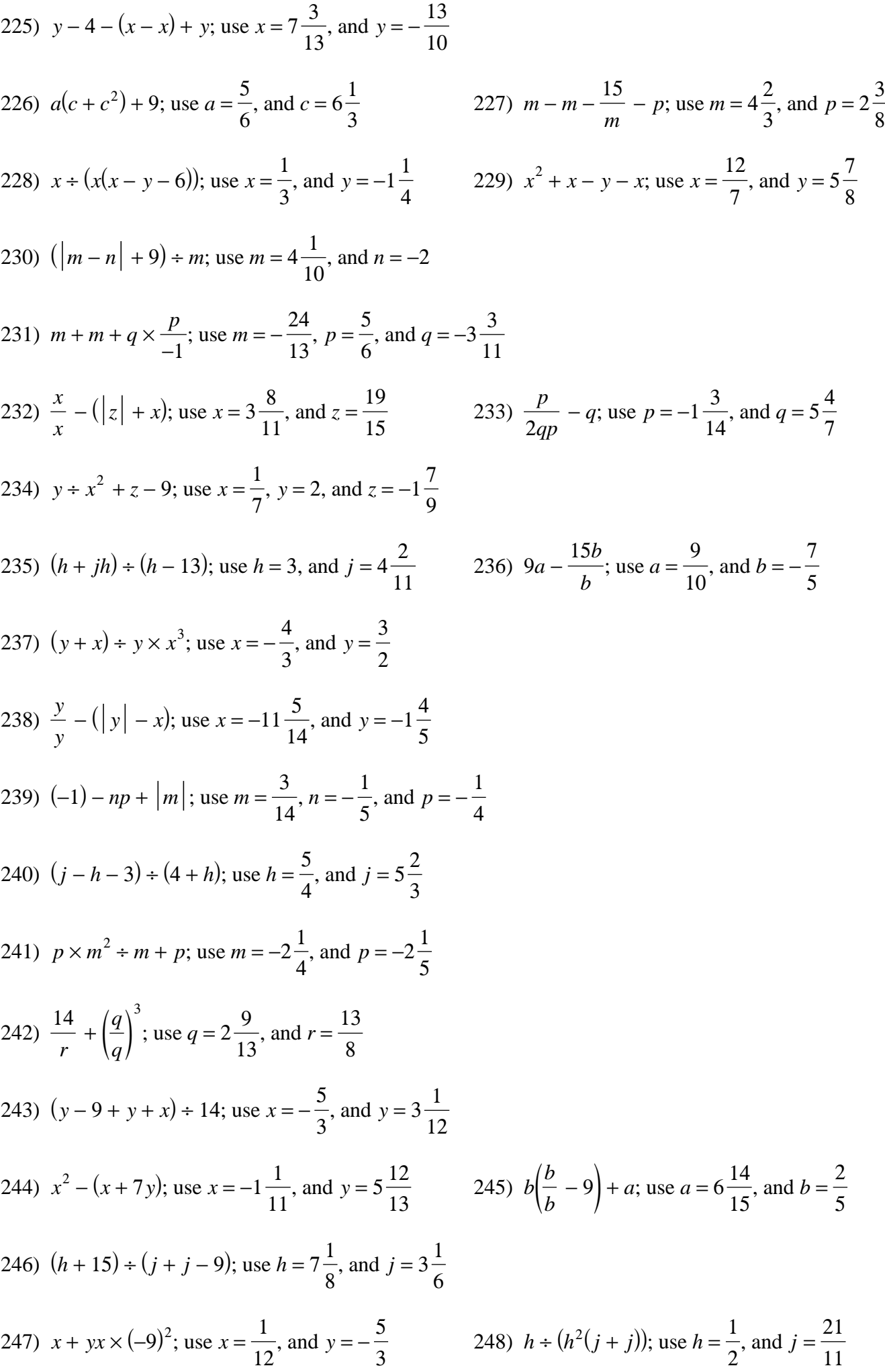

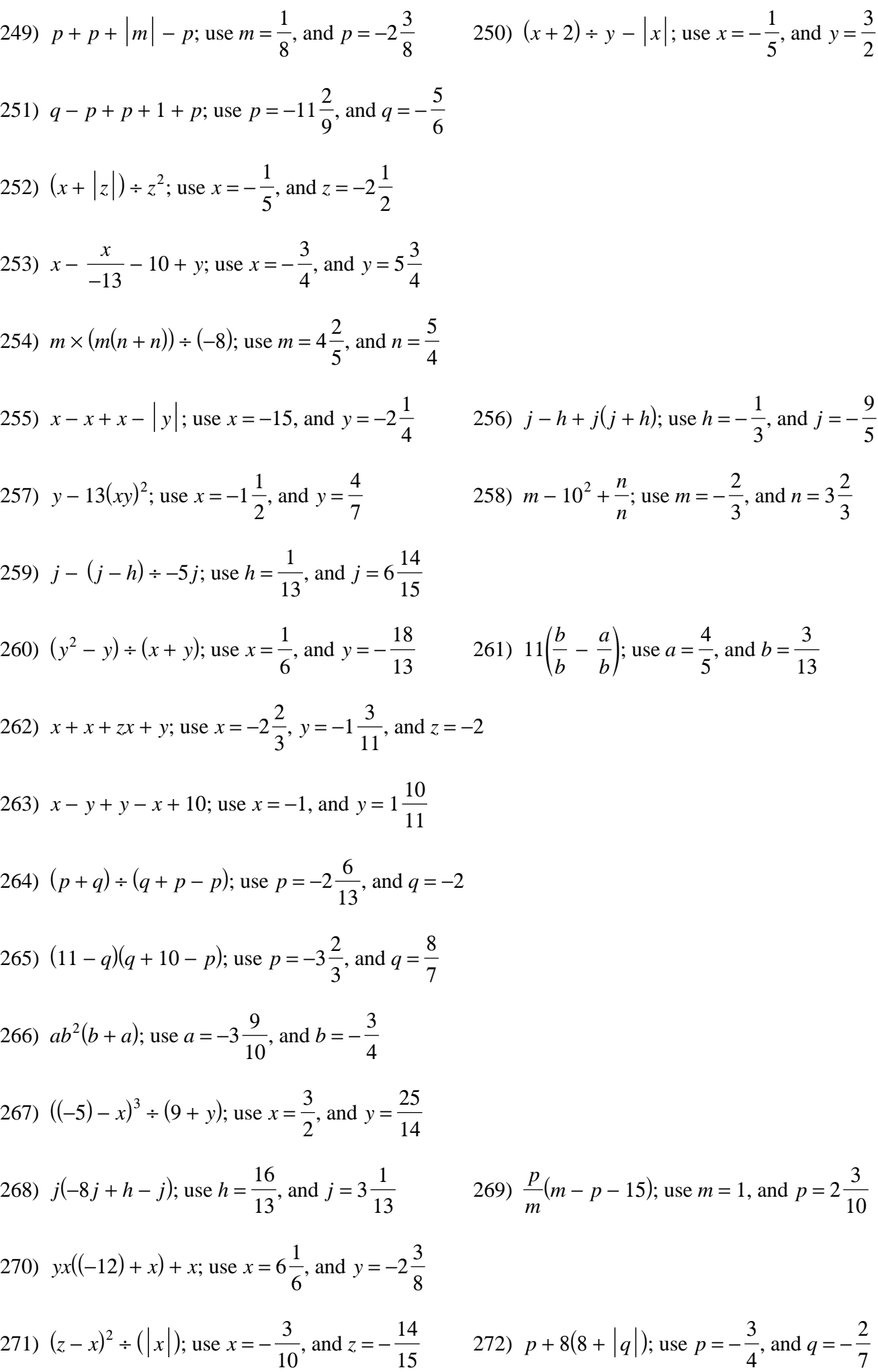

273) 
$$
\frac{x}{z} + x - x - x
$$
; use  $x = 2\frac{1}{10}$ , and  $z = -3\frac{2}{7}$   
\n275)  $\frac{13}{y} + x(y - y)$ ; use  $x = 2\frac{5}{11}$ , and  $y = 3\frac{5}{6}$   
\n276)  $x - (x - y) + x^2$ ; use  $x = 4\frac{5}{7}$ , and  $y = \frac{3}{4}$   
\n277)  $ba - |b^2|$ ; use  $a = -\frac{3}{7}$ , and  $b = -2\frac{11}{15}$   
\n278)  $(j - j) + (h - j) + j$ ; use  $h = 1\frac{3}{4}$ , and  $j = 7\frac{1}{2}$   
\n279)  $x + |10| - \frac{y}{x}$ ; use  $x = -\frac{1}{15}$ , and  $y = 6\frac{1}{6}$   
\n280)  $13 - (|m| - |n|)$ ; use  $m = \frac{3}{4}$ , and  $n = 6\frac{3}{5}$   
\n281)  $y + y + x + y + x$ ; use  $x = -2$ , and  $y = -15$   
\n282)  $(-11)^2 + pm - m$ ; use  $m = \frac{5}{7}$ , and  $p = -2$   
\n283)  $z * (z + 7)^2 - x$ ; use  $x = -2\frac{8}{15}$ , and  $z = -4$   
\n285)  $q + (y - xy) - 5$ ; use  $x = -1\frac{5}{11}$ ; and  $y = -\frac{7}{6}$   
\n286)  $\left(\frac{-2}{-3}\right)(-14a - b)$ ; use  $a = 7\frac{3}{5}$ , and  $b = 2$   
\n287)  $(q - 6 + q) + (15 - p)$ ; use  $p = -2\frac{1}{4}$ , and  $q = 4\frac{5}{7}$   
\n288)  $hj + (|(-3) + h|)$ ; use  $h = 7\frac{7}{8}$ , and  $j = 5\frac{1}{9}$   
\n289)  $m$ 

3 4

5

15

17 9

1 15

2

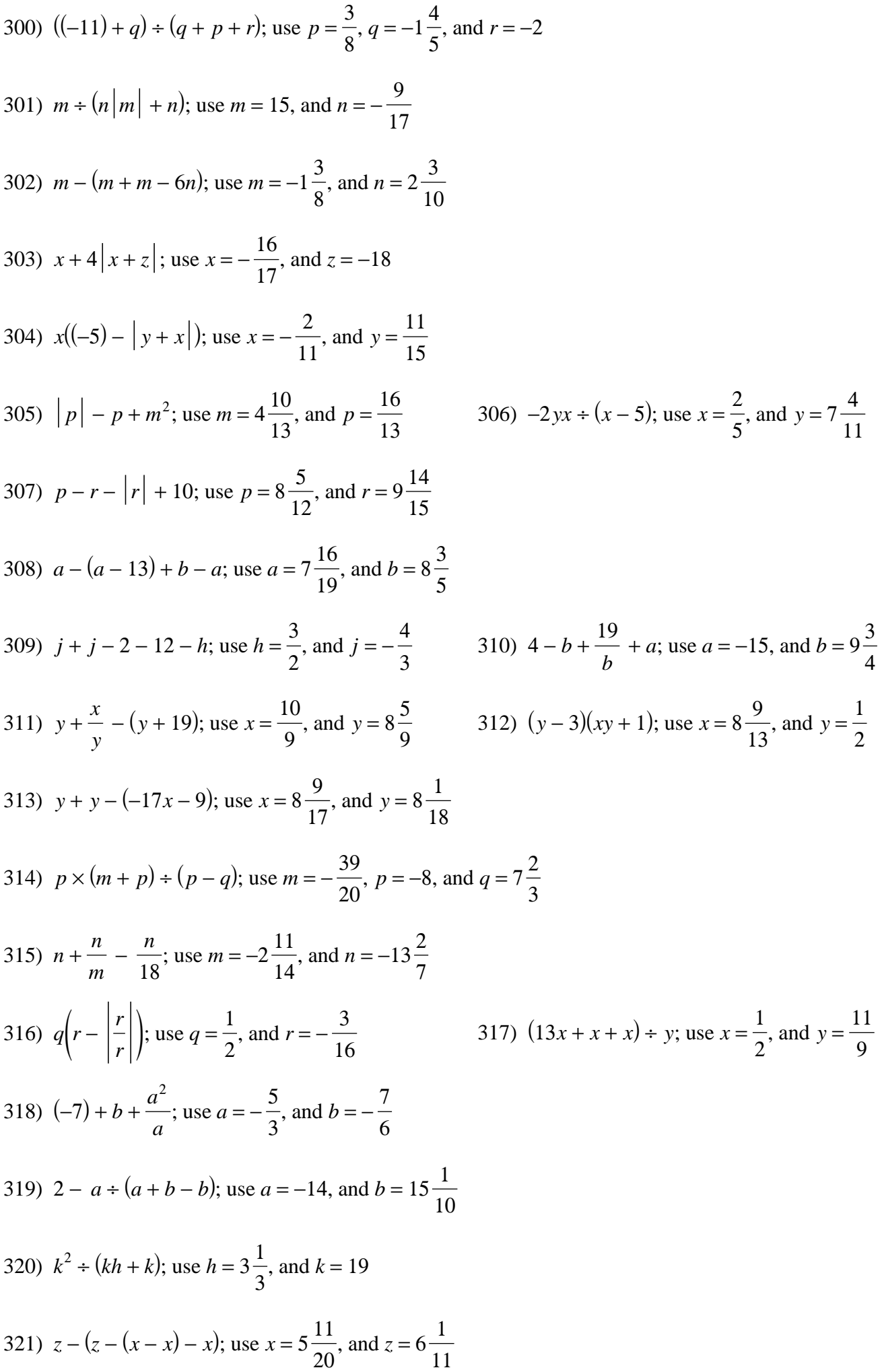

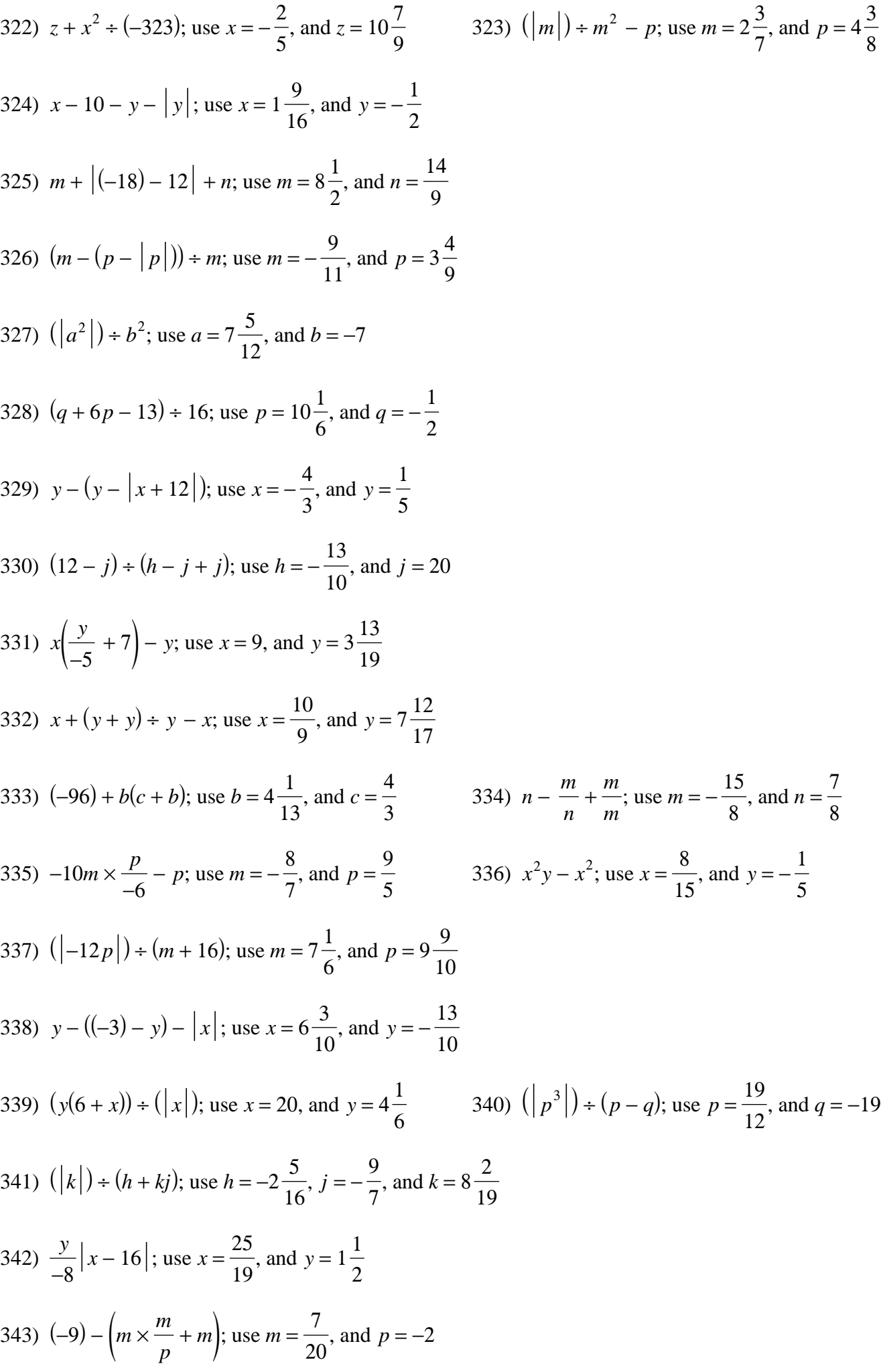

344) 
$$
\frac{y}{x} + \left| \frac{8}{y} \right|
$$
; use  $x = -\frac{33}{17}$ , and  $y = 5\frac{1}{7}$   
\n345)  $q - 19 + q^2 + p$ ; use  $p = -\frac{6}{5}$ , and  $q = 9\frac{5}{12}$   
\n346)  $(19mn - n) + m$ ; use  $m = 2\frac{4}{15}$ , and  $n = 8\frac{6}{13}$   
\n347)  $a - (b^2 - bu)$ ; use  $a = 10\frac{9}{11}$ , and  $b = 11$   
\n348)  $z + z(y + z) - z$ ; use  $y = \frac{7}{6}$ , and  $z = 4\frac{3}{5}$   
\n349)  $p + 4 + q(q + p)$ ; use  $p = 1$ , and  $q = -2\frac{1}{2}$   
\n350)  $h|j|(h+h)$ ; use  $h = 2$ , and  $j = \frac{5}{8}$   
\n351)  $-4x + (y - 16) + x$ ; use  $x = -1$ , and  $y = -2\frac{8}{9}$   
\n352)  $-5x - (y + x + y)$ ; use  $x = 15\frac{1}{13}$ , and  $y = -\frac{2}{13}$   
\n353)  $x(|x^2| + z)$ ; use  $x = -\frac{7}{4}$ , and  $z = 8\frac{2}{11}$   
\n354)  $k + k^2 + \frac{k}{h}$ ; use  $h = -1$ , and  $k = \frac{9}{10}$   
\n355)  $(m + m + m) + (|n|)$ ; use  $m = 1$ , and  $n = 18$   
\n356)  $(-12) + (a - b - |(-14)|)$ ; use  $a = 9\frac{5}{17}$ , and  $b = -\frac{16}{11}$   
\n357)  $p + m + m - |m|$ ; use  $m = -2\frac{7}{19}$ , and  $p = -\frac{13}{16}$   
\n358)  $(-3) + (z - x) - \frac{x}{x$ 

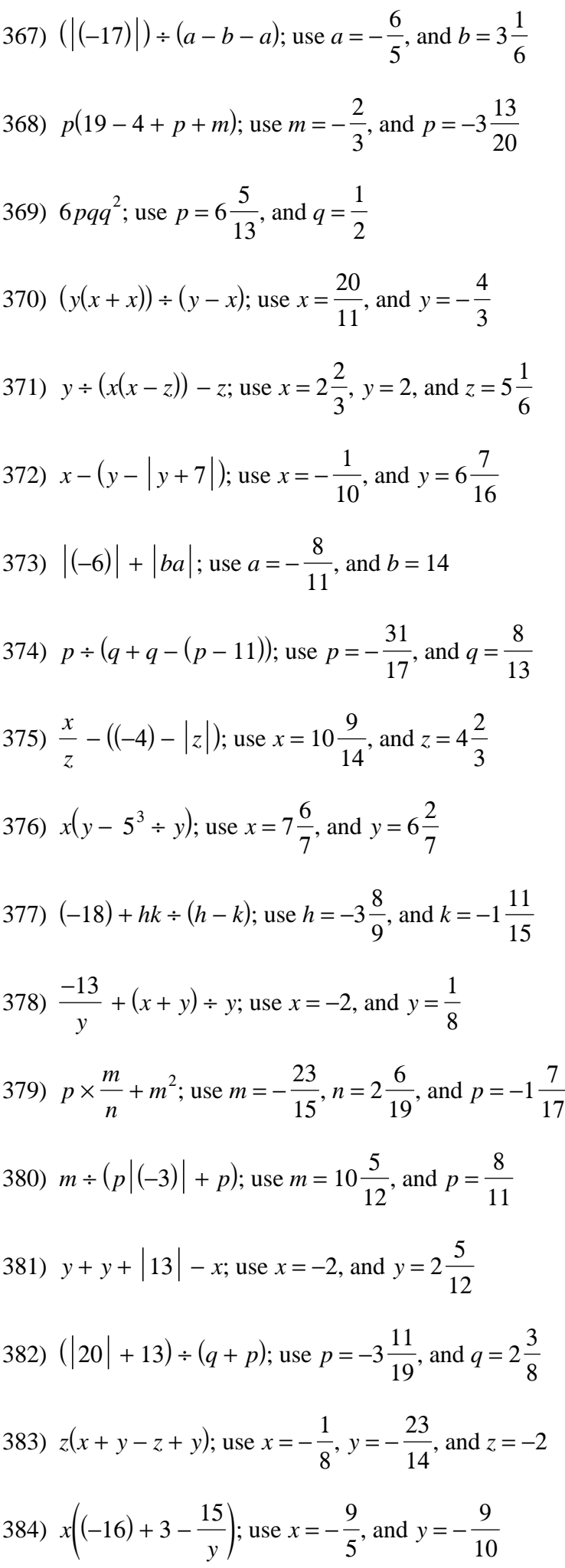

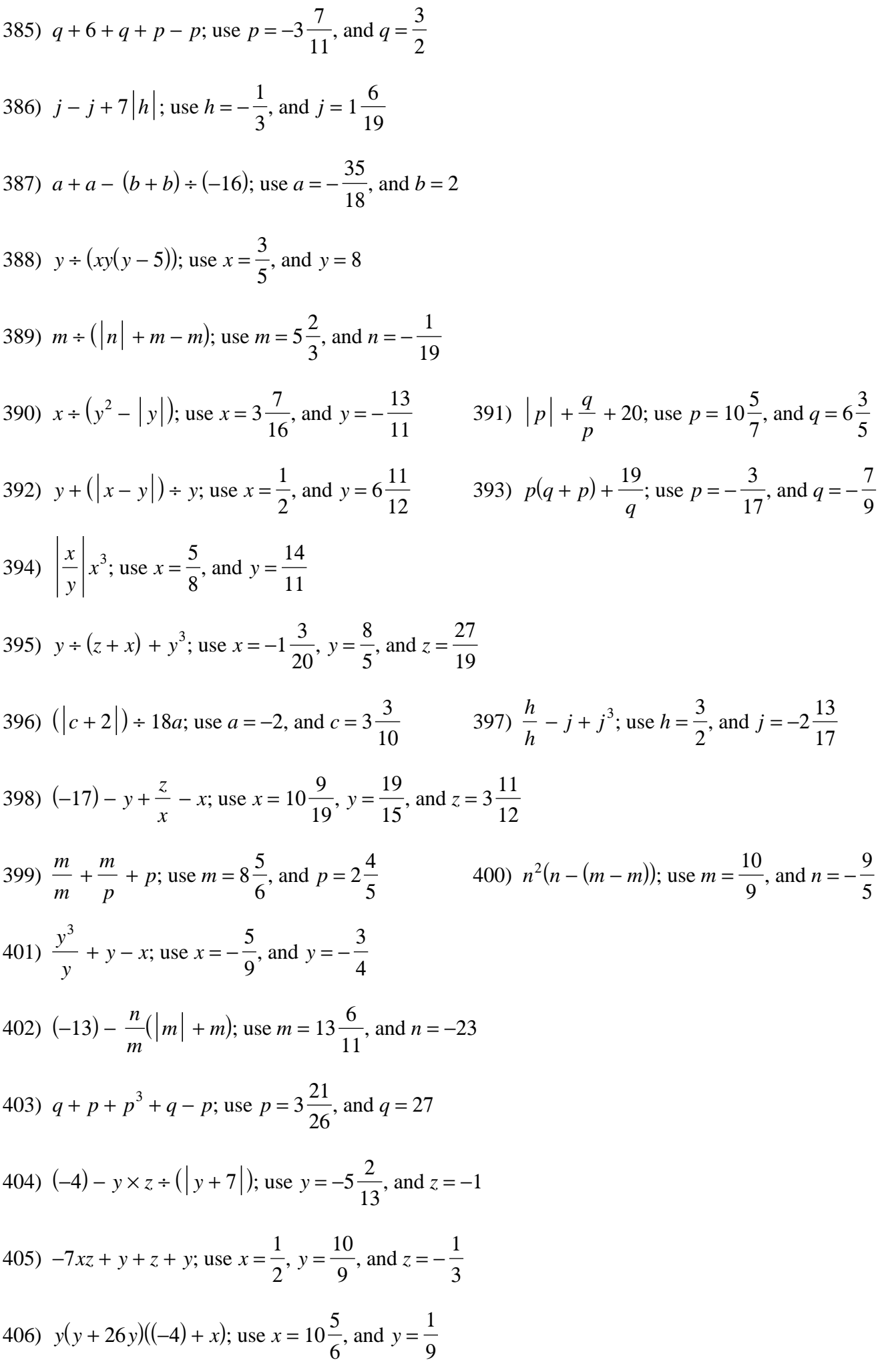

407) 
$$
j - (12k - (|h|) + h)
$$
; use  $h = \frac{4}{5}$ ,  $j = \frac{27}{14}$ , and  $k = 11\frac{1}{5}$   
\n408)  $\frac{a}{c} + a - c - 28c$ ; use  $a = 12\frac{14}{15}$ , and  $c = -1\frac{7}{18}$   
\n409)  $m + \frac{m}{p} - mp + p$ ; use  $m = -29$ , and  $p = 2$   
\n410)  $z - x + (z^2 | 3 |)$ ; use  $x = 4\frac{5}{18}$ , and  $z = 8\frac{17}{26}$   
\n411)  $n^2 + (m(n + mn))$ ; use  $m = 4\frac{19}{28}$ , and  $n = 5\frac{11}{5}$   
\n412)  $(m^2 + mn) + mn$ ; use  $m = -\frac{16}{13}$ , and  $n = 5\frac{11}{23}$   
\n413)  $(x + y(x + y)) + (x + x)$ ; use  $x = 1$ , and  $y = 14\frac{9}{16}$   
\n414)  $y + x + (|x|) + y + y$ ; use  $x = -3\frac{3}{7}$ , and  $y = 2\frac{3}{4}$   
\n415)  $\left(\frac{-16}{-24}\right) \left( |y| + \frac{x}{x} \right)$ ; use  $x = 15\frac{1}{2}$ , and  $y = 12\frac{7}{20}$   
\n416)  $\frac{96}{q} - p - |q|$ ; use  $p = \frac{35}{26}$ , and  $q = -1\frac{9}{28}$   
\n417)  $a^2 + b - |(-16)| - a$ ; use  $a = 8\frac{2}{15}$ , and  $b = -\frac{43}{22}$   
\n418)  $j + h - 22 + h - j + 3$ ; use  $h = -2\frac{1}{10}$ , and  $j = -2\frac{1}{2}$   
\n419)  $(y + x)^2 + (y - x + x)$ ; use  $x = -1\frac{7}{20}$ , and  $y$ 

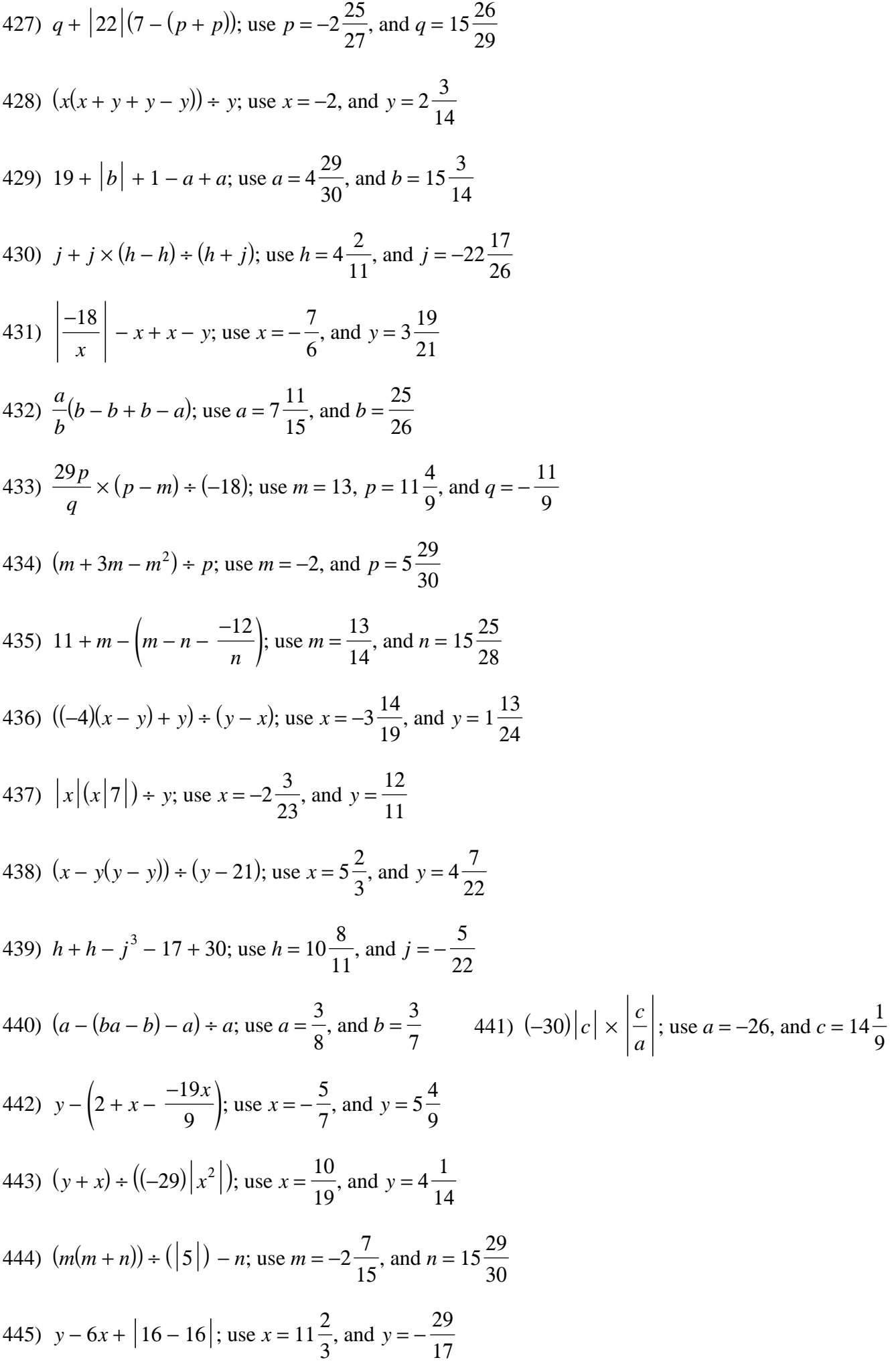

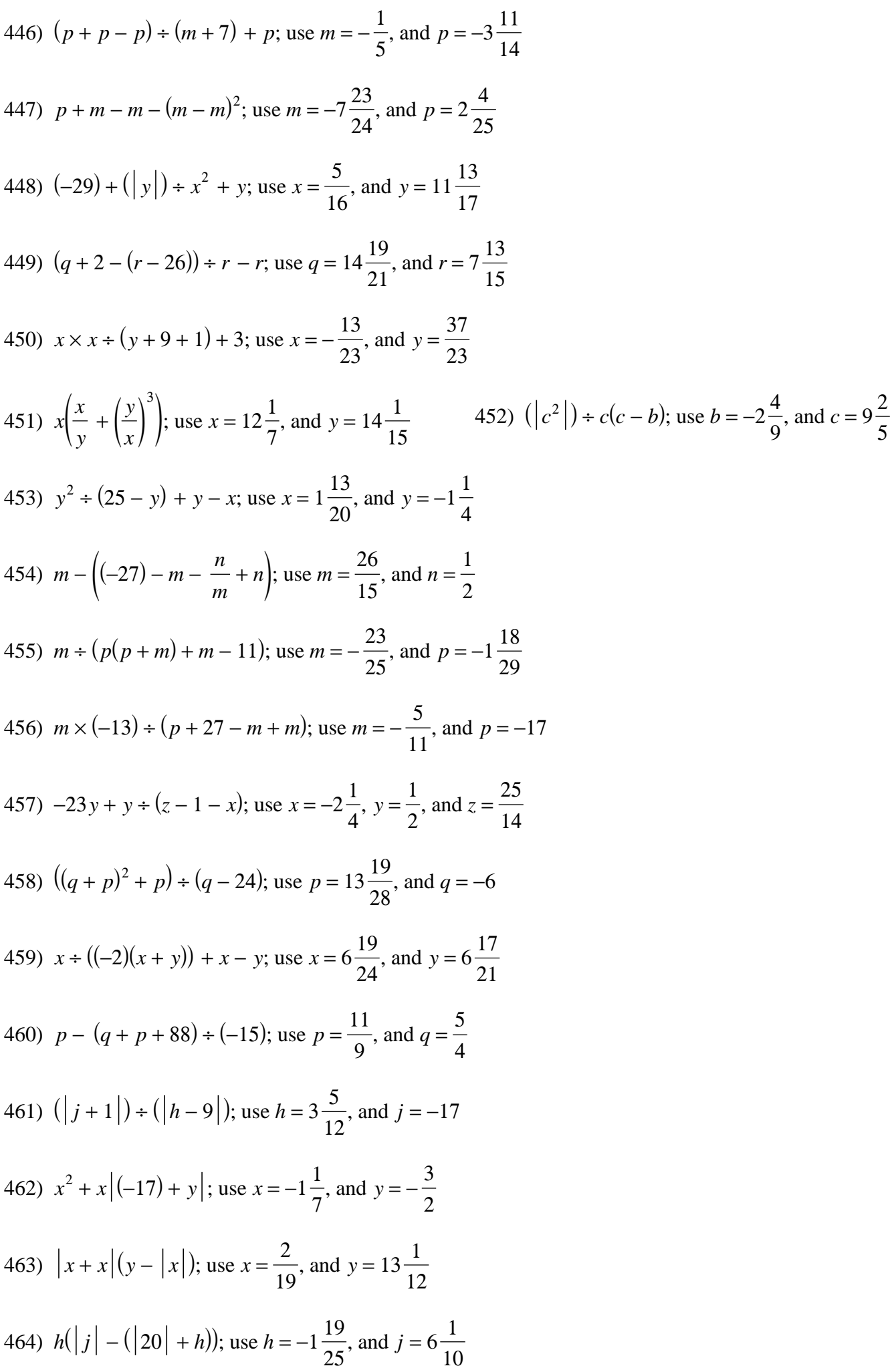

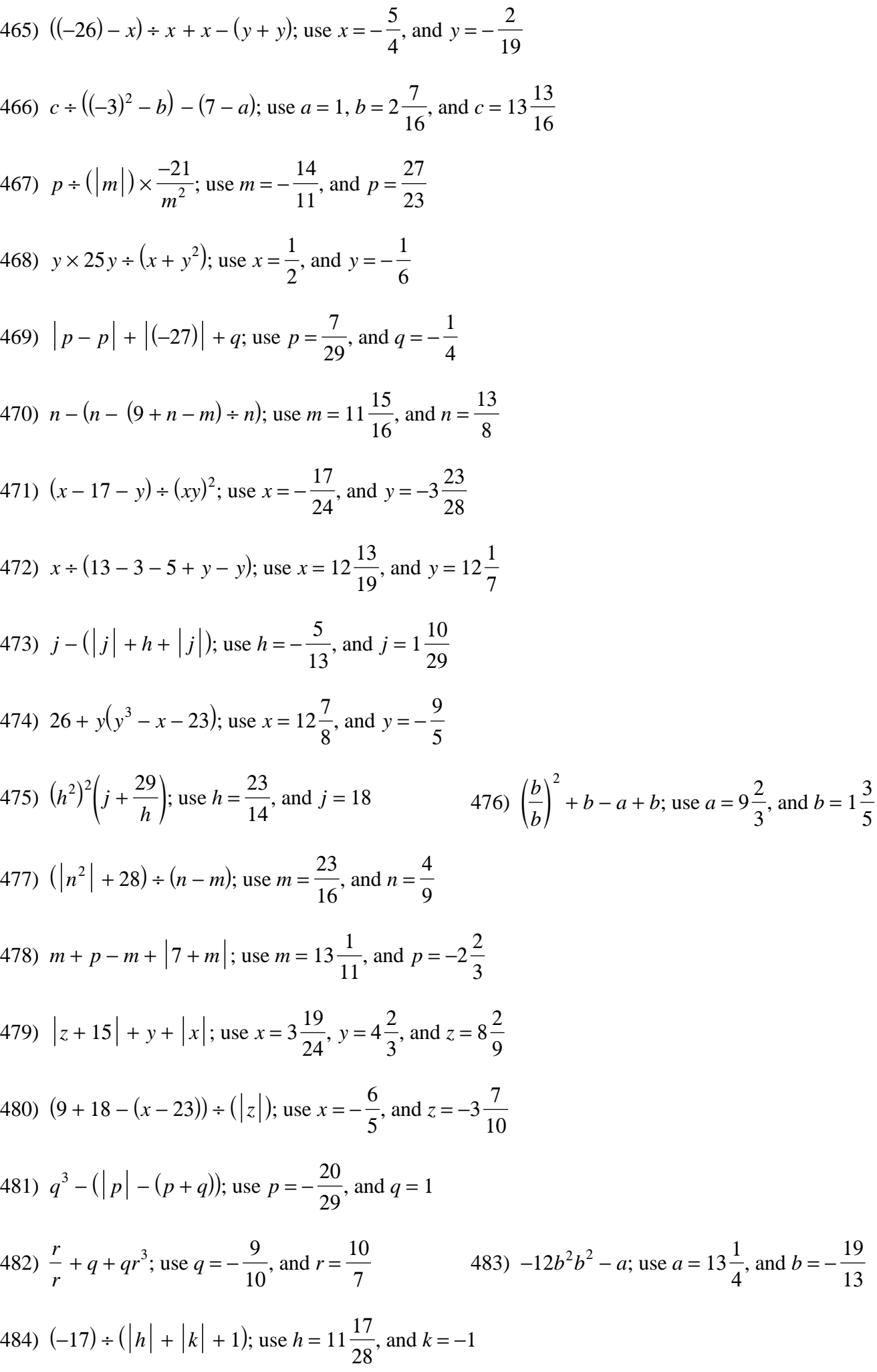

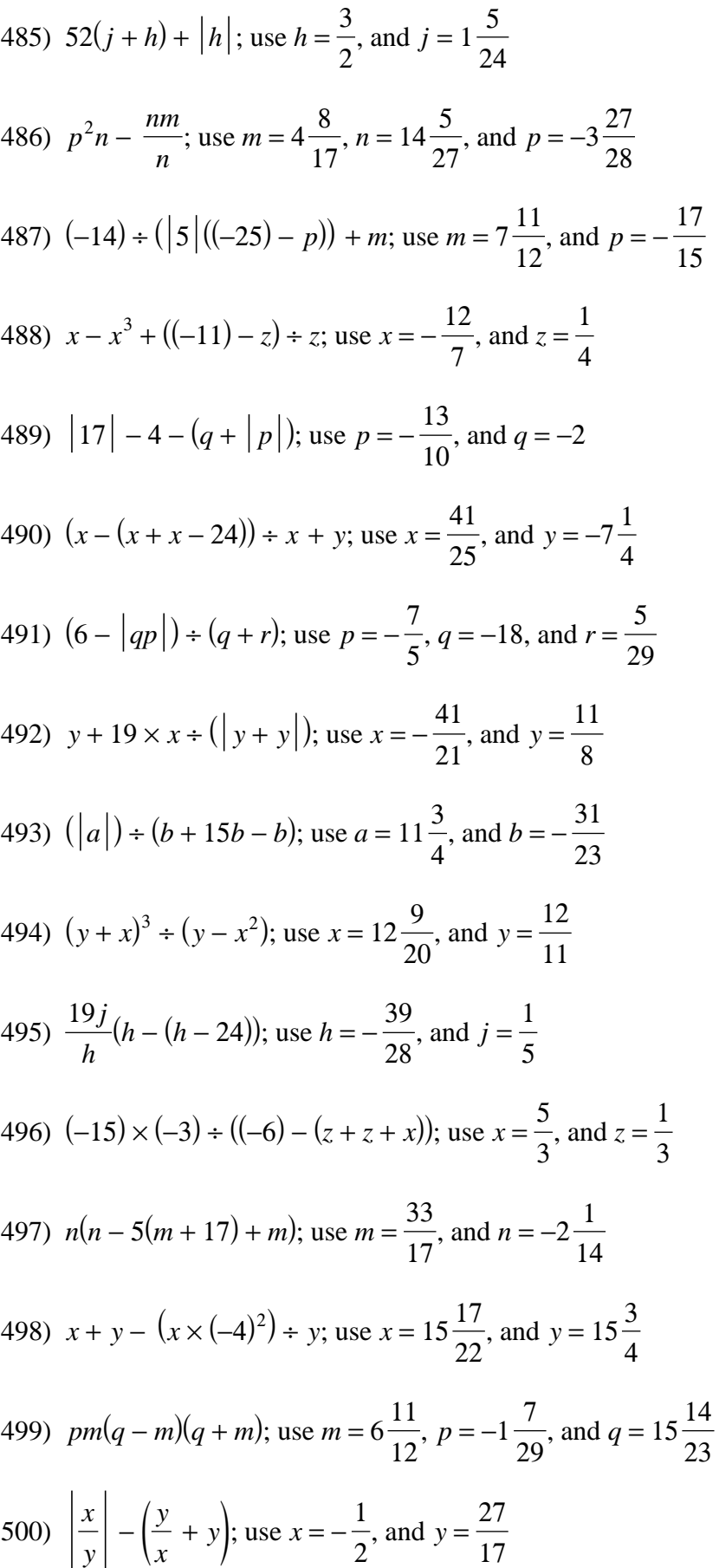

Evaluate each using the values given.

1) 
$$
xy^2
$$
; use  $x = -\frac{5}{3}$ , and  $y = 2\frac{1}{3} - \frac{2}{3\frac{1}{27}}$   
\n3)  $|x| - y$ ; use  $x = 1$ , and  $y = -3\frac{1}{2\frac{1}{2}} - \frac{1}{4\frac{1}{2\frac{1}{2\frac$ 

2) 
$$
p - n^2
$$
; use  $n = \frac{1}{4}$ , and  $p = \frac{1}{3} = \frac{13}{48}$   
\n4)  $x^2y$ ; use  $x = -1$ , and  $y = \frac{5}{6} = \frac{5}{6}$   
\n6)  $\frac{z}{x^2}$ ; use  $x = \frac{1}{4}$ , and  $z = -2 - 32$   
\n8)  $h + h - j$ ; use  $h = \frac{2}{3}$ , and  $j = -1\frac{1}{6} = 2\frac{1}{2}$   
\n10)  $m - m - p$ ; use  $m = 1\frac{1}{2}$ , and  $p = 1\frac{5}{6} - 1\frac{5}{6}$   
\n12)  $(-5) + \frac{y}{z}$ ; use  $y = -1\frac{3}{4}$ , and  $z = -\frac{3}{2} - 3\frac{5}{6}$   
\n14)  $|p + m|$ ; use  $m = 2\frac{2}{3}$ , and  $p = \frac{1}{2}\frac{3}{6}\frac{1}{6}$   
\n16)  $y + z^2$ ; use  $y = \frac{1}{2}$ , and  $z = 1\frac{2}{5}\frac{2\frac{23}{50}}{2\frac{50}{5}}$   
\n18)  $y + (|x|)$ ; use  $x = -\frac{7}{6}$ , and  $y = -3\frac{1}{2} - 3\frac{1}{2}$   
\n20)  $a \times \frac{b}{6}$ ; use  $a = -\frac{5}{3}$ , and  $b = \frac{6}{5} - \frac{1}{3}$   
\n22)  $mn - 3$ ; use  $m = 3\frac{3}{5}$ , and  $n = -3\frac{1}{2} - 15\frac{3}{5}$   
\n24)  $(-2)(x + y)$ ; use  $x = -2$ , and  $y = -\frac{1}{5}\frac{4\frac{2}{5}}{125}$   
\n26)  $xy^2$ ; use  $x = 3\frac{4}{5}$ , and  $y = -3\frac{3}{5}\frac{49\frac{31}{125}}$   
\n28)  $h + \frac{j}{-6}$ ; use 

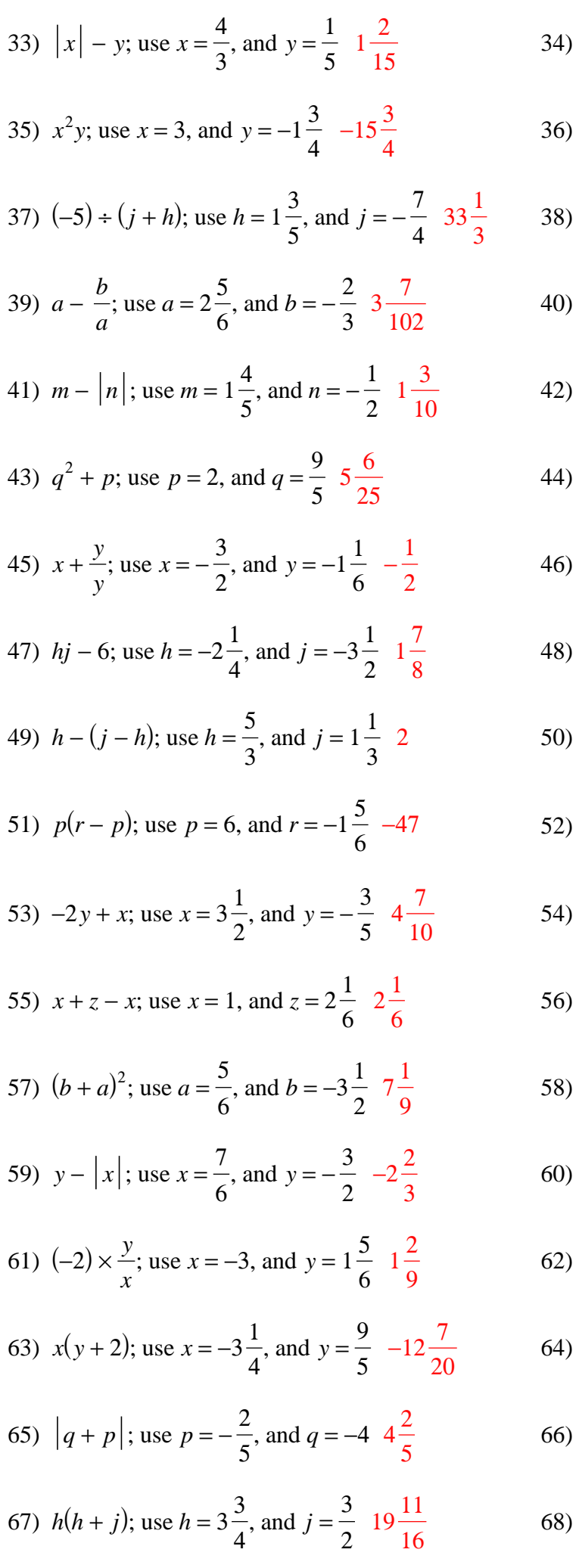

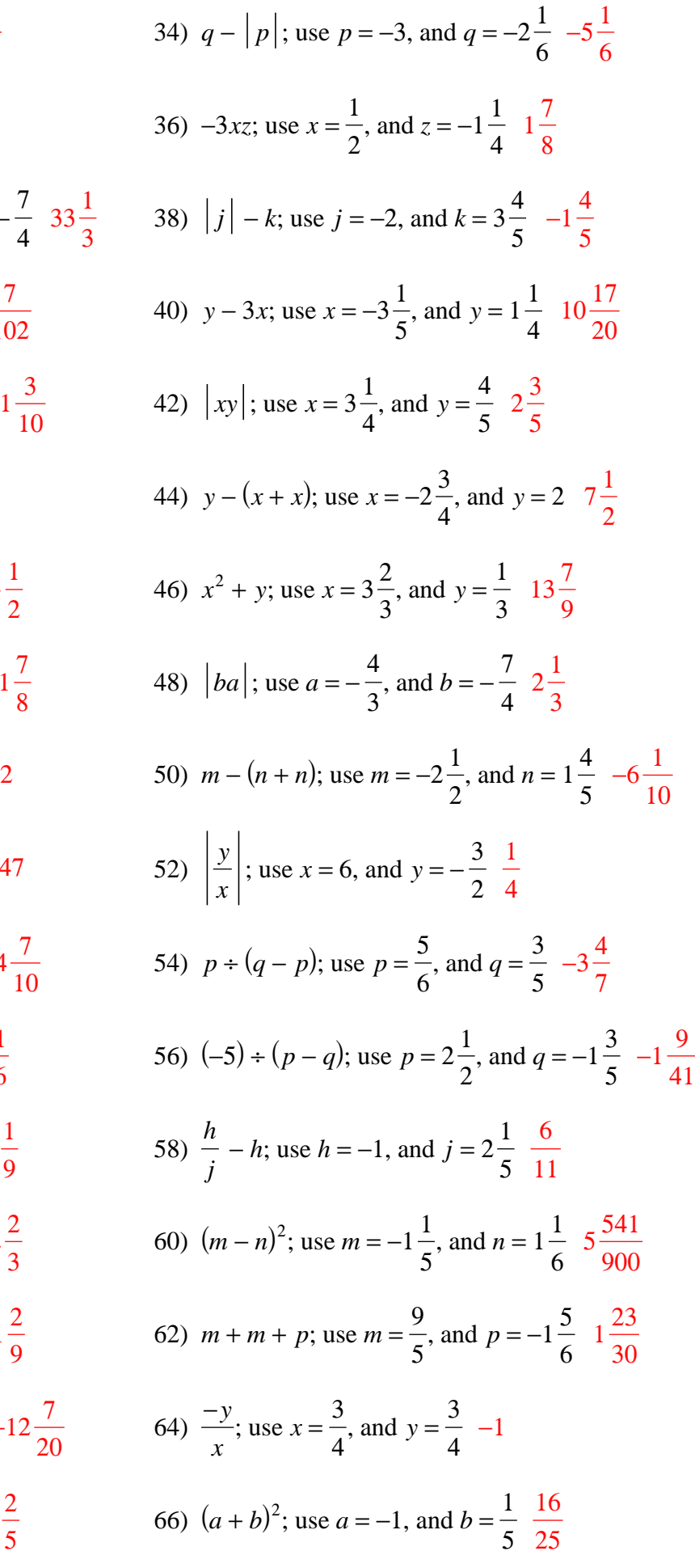

68) 
$$
(-4)(z - y)
$$
; use  $y = \frac{8}{5}$ , and  $z = 2\frac{1}{2} - 3\frac{3}{5}$ 

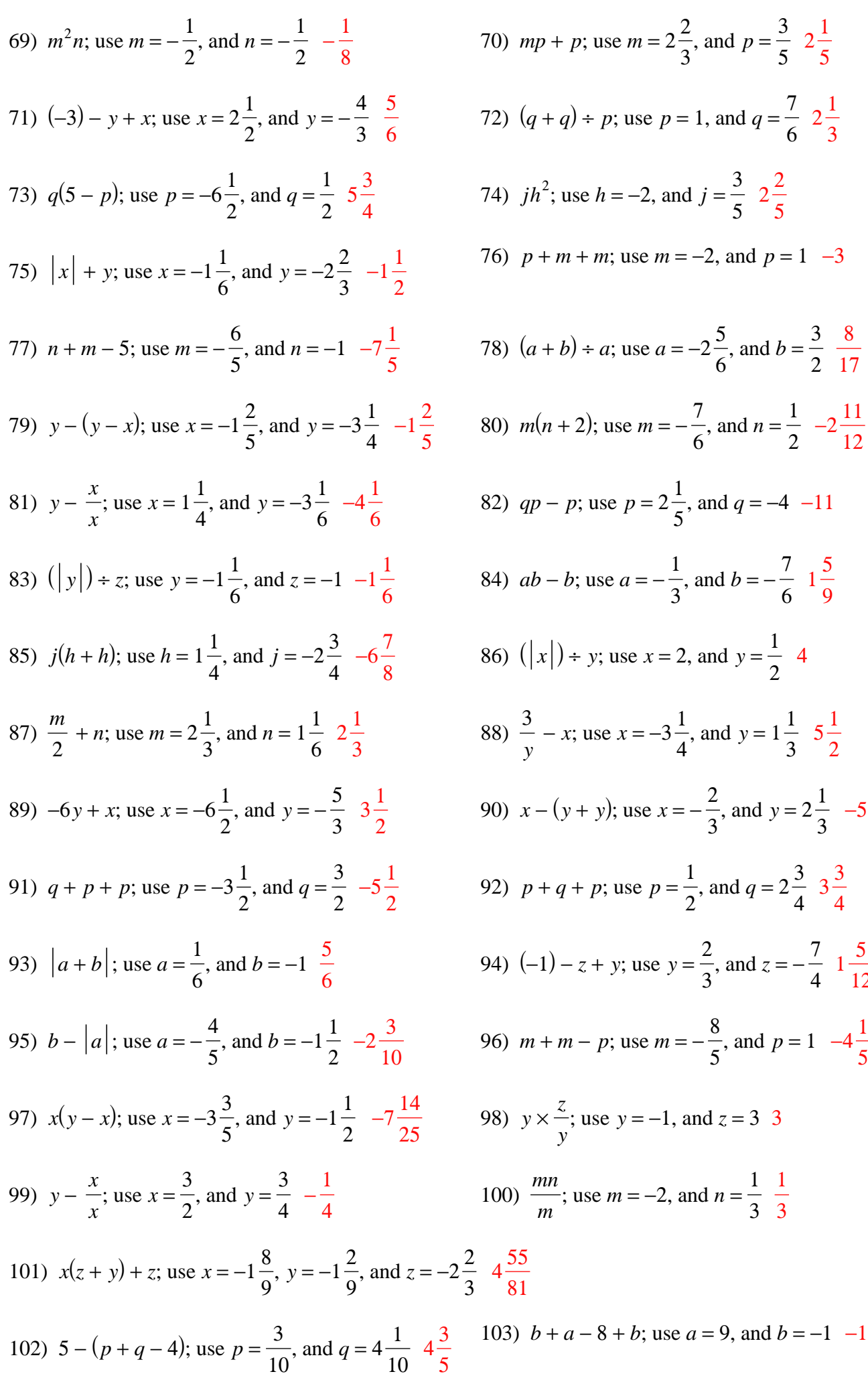

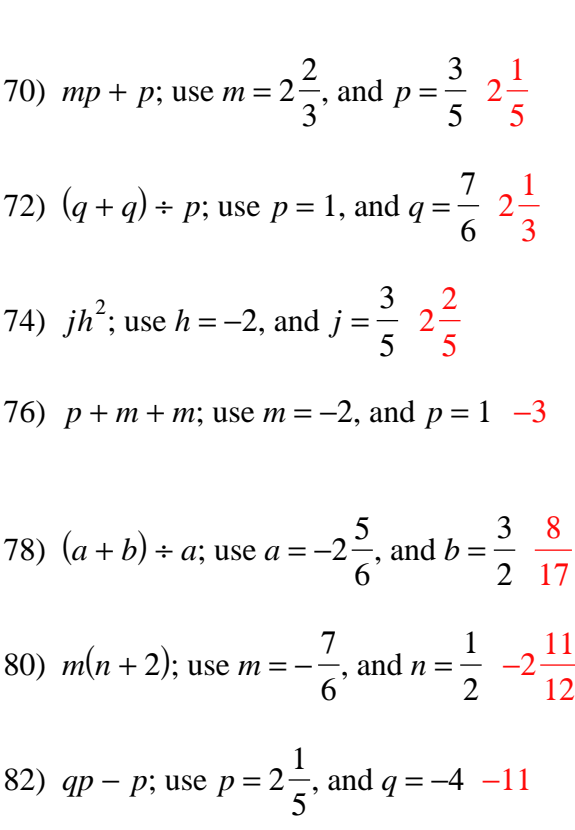

84) *ab* − *b*; use *a* = − , and  $b = -$  

86) 
$$
(|x|) \div y
$$
; use  $x = 2$ , and  $y = \frac{1}{2}$  4

88) 
$$
\frac{3}{y} - x
$$
; use  $x = -3\frac{1}{4}$ , and  $y = 1\frac{1}{3}$   $5\frac{1}{2}$ 

90) 
$$
x - (y + y)
$$
; use  $x = -\frac{2}{3}$ , and  $y = 2\frac{1}{3}$ 

92) 
$$
p+q+p
$$
; use  $p=\frac{1}{2}$ , and  $q=2\frac{3}{4}$   $3\frac{3}{4}$ 

94) (-1) – z + y; use 
$$
y = \frac{2}{3}
$$
, and  $z = -\frac{7}{4} - 1\frac{5}{12}$ 

96) 
$$
m + m - p
$$
; use  $m = -\frac{8}{5}$ , and  $p = 1 - 4\frac{1}{5}$ 

98) 
$$
y \times \frac{z}{y}
$$
; use  $y = -1$ , and  $z = 3$  3

100) 
$$
\frac{mn}{m}
$$
; use  $m = -2$ , and  $n = \frac{1}{3} \frac{1}{3}$ 

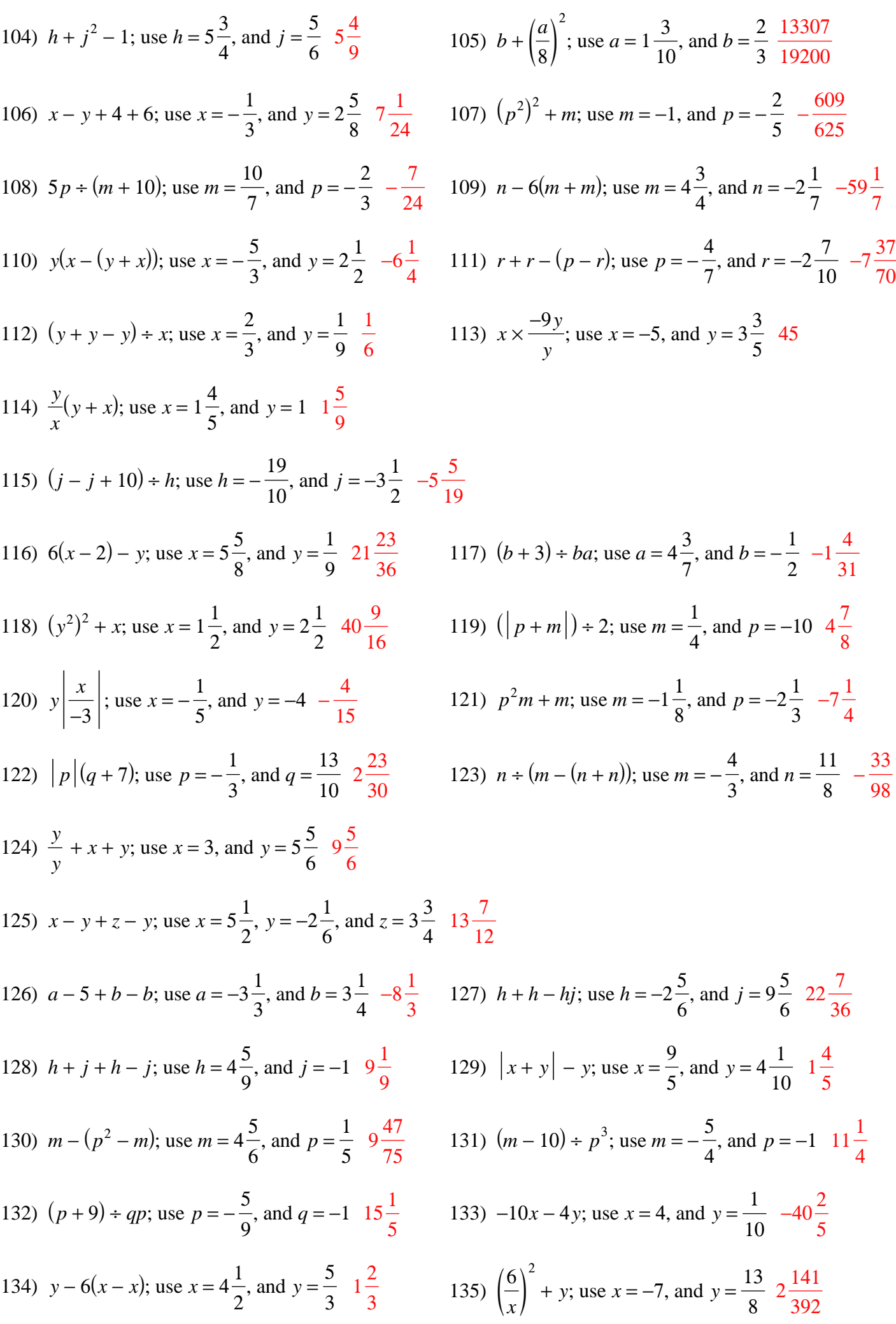

136) 
$$
y(x+x)-z
$$
 use  $x = \frac{1}{10}$ ,  $y = 3\frac{4}{9}$ , and  $z = 5 -4\frac{14}{45}37$ )  $(10 - hj) + h$ ; use  $h = 2$ , and  $j = -1\frac{3}{4}$   $6\frac{3}{4}$   
\n138)  $xy + x^2$ ; use  $x = -1$ , and  $y = 6 - 5$   
\n139)  $b^2 - |a|$ ; use  $a = \frac{1}{4}$ , and  $b = 1 - \frac{3}{4}$   
\n140)  $j + (j + jk)$ ; use  $j = 3\frac{1}{6}$ , and  $k = -2 - 1$   
\n141)  $m + (m^2)$ ; use  $m = -\frac{1}{2}$ , and  $n = -\frac{7}{10} - \frac{157}{1343}$   
\n142)  $\left(\frac{y}{x}\right)^2 + x$ ; use  $x = \frac{4}{7}$ , and  $y = 3\frac{2}{5}$   $35\frac{2727}{280}$   
\n143)  $q - \left|\frac{7}{r}\right|$ ; use  $q = \frac{8}{9}$ , and  $r = -2\frac{1}{6} - 2\frac{40}{117}$   
\n144)  $x + 4 - xy$ ; use  $x = -5$ , and  $y = 2\frac{1}{3}$   $10\frac{2}{3}$   
\n145)  $(-5) - m \times \frac{q}{p}$ ; use  $m = 3\frac{1}{10}$ ,  $p = -\frac{4}{3}$ , and  $q = 1\frac{6}{7} - \frac{191}{280}$   
\n146)  $j - h |h|$ ; use  $h = \frac{1}{8}$ , and  $j = -2 - 2\frac{1}{64}$   
\n147)  $(-10)(x - (y - 4))$ ; use  $x = -\frac{12}{7}$ , and  $y = 3 - 3\frac{5}{7}$   
\n148)  $x - 5 + |y|$ ; use  $x = -\frac{12}{7}$ , and  $y =$ 

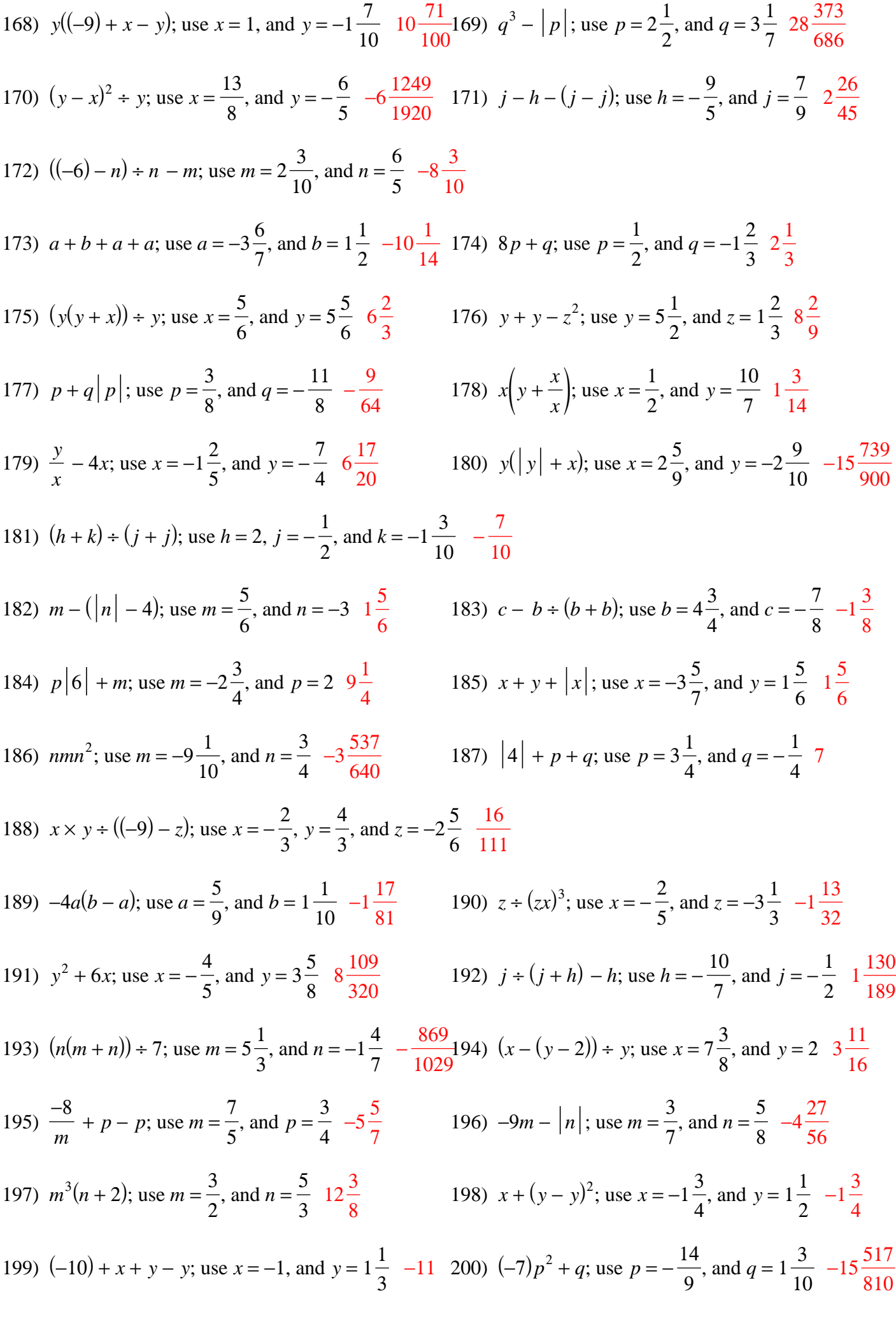

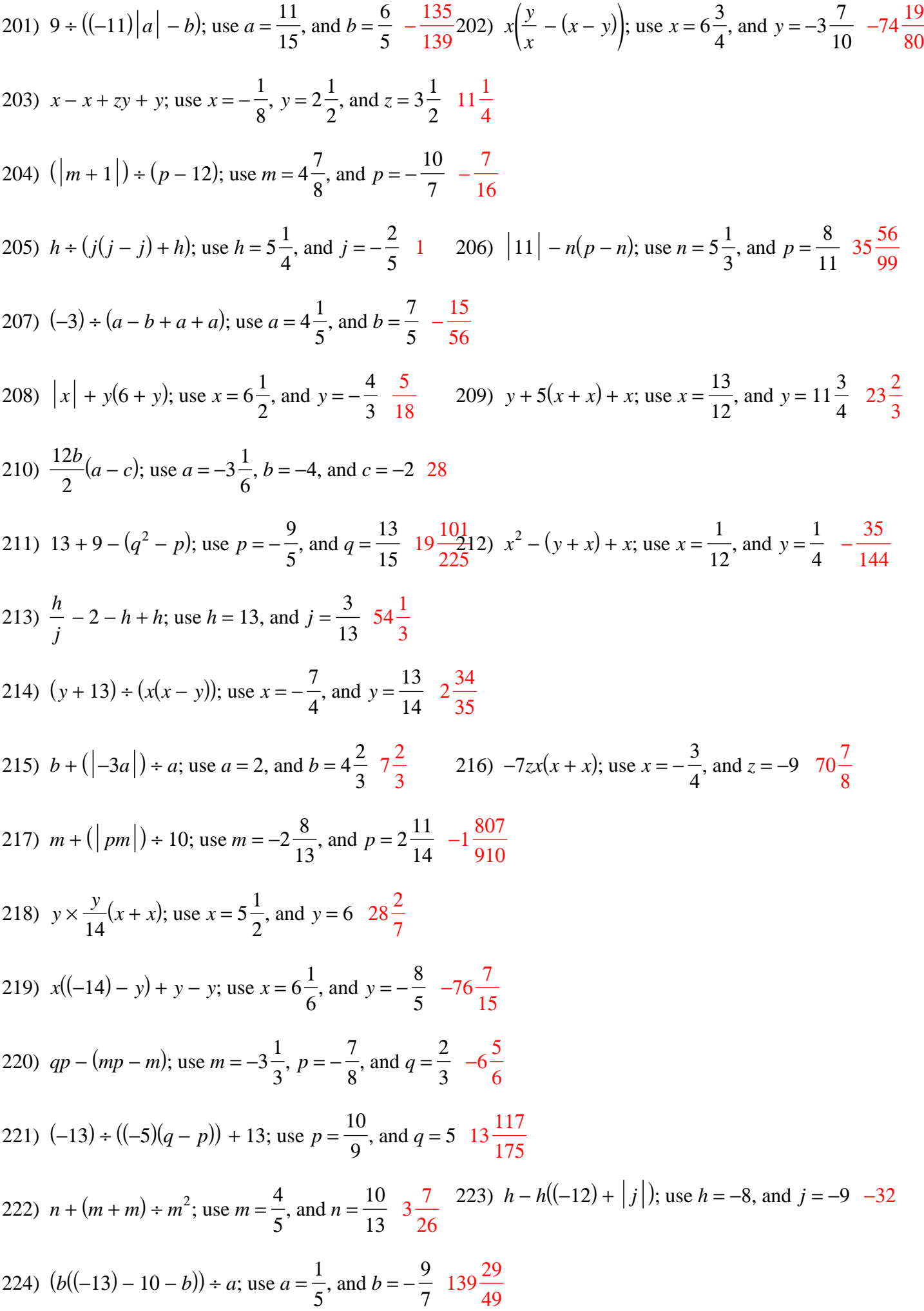

$$
-7 -
$$

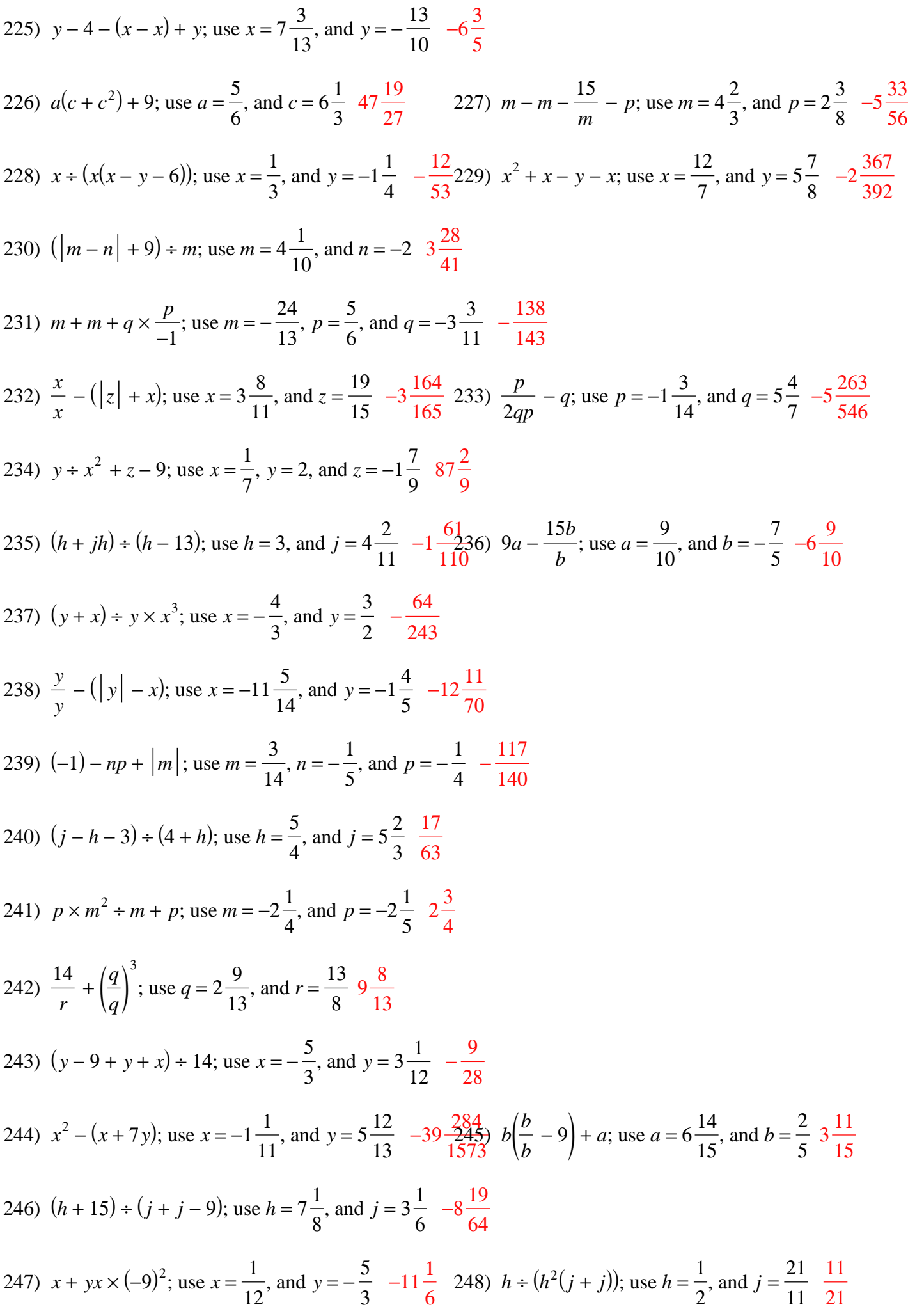

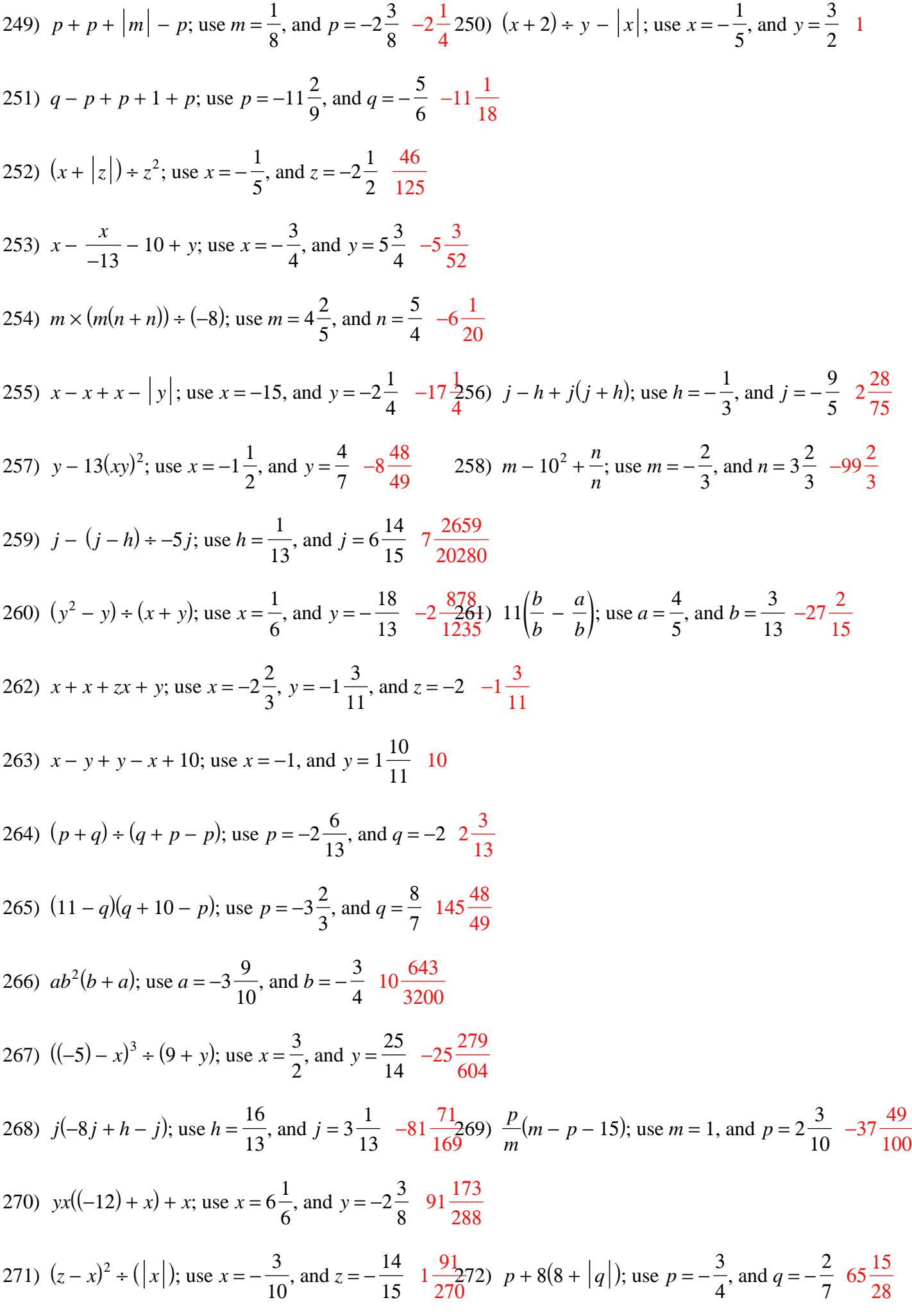

273) 
$$
\frac{x}{z} + x - x - x
$$
, use  $x = 2\frac{1}{10}$ , and  $z = -3\frac{2}{7} - 2\frac{17}{23}$ 274)  $p + q - |p + p|$ ; use  $p = -\frac{4}{7}$ , and  $q = -\frac{5}{3} - 3\frac{8}{21}$   
\n275)  $\frac{13}{y} + x(y - y)$ , use  $x = 2\frac{5}{11}$ , and  $y = 3\frac{5}{6}$   $3\frac{9}{23}$  276)  $x - (x - y) + x^2$ ; use  $x = 4\frac{5}{7}$ , and  $y = \frac{3}{4}$   $4\frac{5447}{10164}$   
\n277)  $ba - |b^2|$ ; use  $az = -\frac{3}{7}$ , and  $b = -2\frac{11}{15} - 6\frac{472}{1575}$   
\n278)  $(j - j) + (h - j) + j$ ; use  $h = 1\frac{3}{4}$ , and  $j = 7\frac{1}{2} - 7\frac{1}{2}$   
\n279)  $x + |10| - \frac{y}{x}$ ; use  $x = -\frac{1}{15}$ , and  $y = 6\frac{1}{6}$   $\frac{102\frac{13}{30}280}{30}$   $13 - (|m| - |n|)$ ; use  $m = \frac{3}{4}$ , and  $n = 6\frac{3}{5}$   $18\frac{17}{20}$   
\n281)  $y + y + x + y + x$ ; use  $x = -2$ , and  $y = -15 - 49$   $282$ )  $(-11)^2 + pm - m$ ; use  $m = \frac{5}{7}$ , and  $p = -2$   $118\frac{6}{7}$   
\n283)  $z + (z + 7)^2 - x$ ; use  $x = -2\frac{8}{15}$ , and  $z = -42\frac{4}{45}$   $284$ )  $q + (p - p)^3 + q^3$ , use  $p = \frac{3}{8}$ , and <

$$
-10-
$$

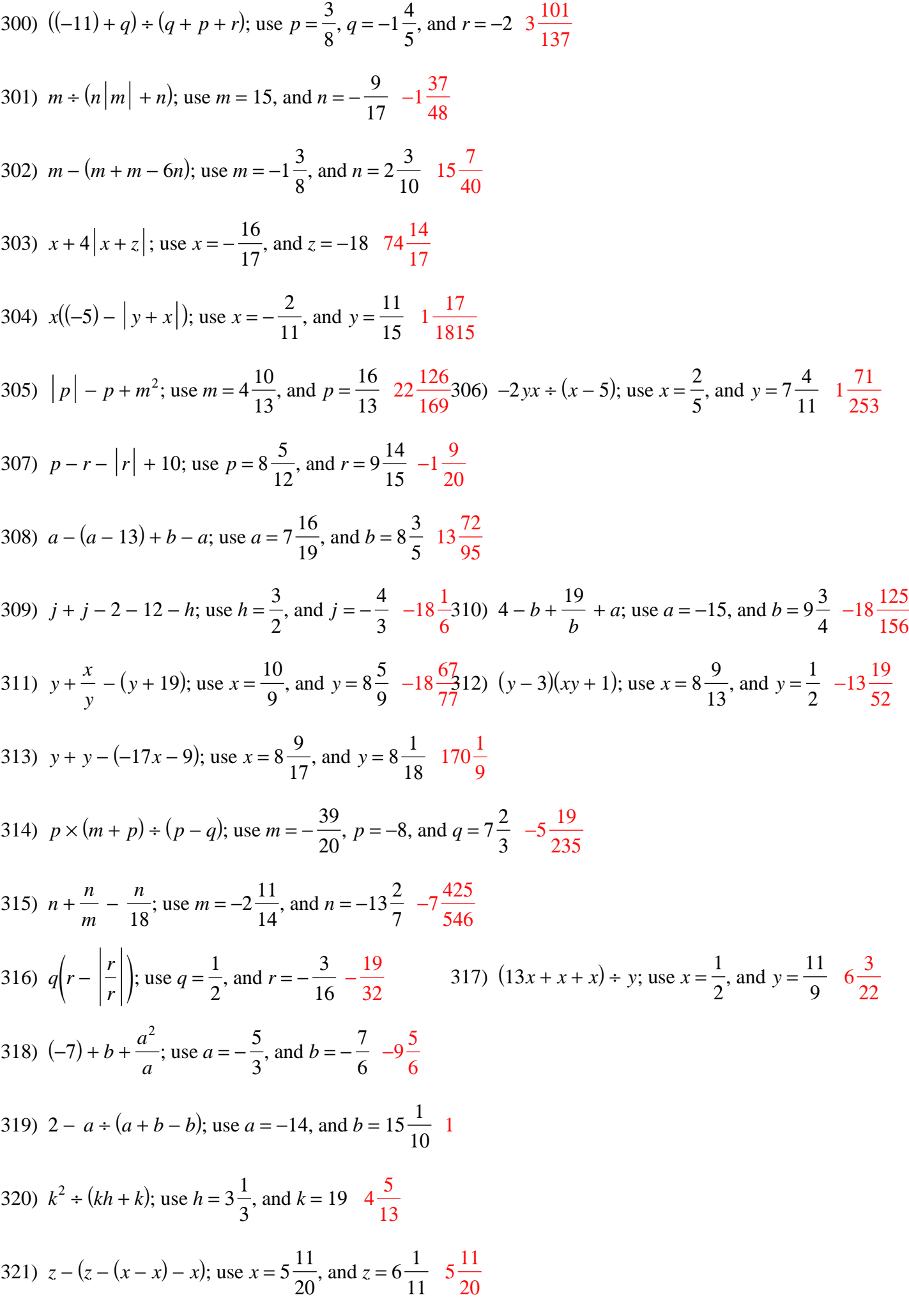

322) 
$$
z + x^2 + (-323)
$$
; use  $x = -\frac{2}{5}$ , and  $z = 10\frac{7}{9} - 10\frac{56489}{72675}$  ( $|m|$ ) +  $m^2 - p$ ; use  $m = 2\frac{3}{7}$ , and  $p = 4\frac{3}{8} - 3\frac{131}{136}$   
\n324)  $x - 10 - y - |y|$ ; use  $x = 1\frac{9}{16}$ , and  $y = -\frac{1}{2} - 8\frac{7}{16}$   
\n325)  $m + |(-18) - 12| + n$ ; use  $m = 8\frac{1}{2}$ , and  $n = \frac{14}{9} - 40\frac{1}{18}$   
\n326)  $(m - (p - |p|)) + m$ ; use  $m = -\frac{9}{11}$ , and  $p = 3\frac{4}{9} - 1$   
\n327)  $(|a^2|) + b^2$ ; use  $a = 7\frac{5}{12}$ , and  $b = -7 - \frac{865}{1056}$   
\n328)  $(q + 6p - 13) + 16$ ; use  $p = 10\frac{1}{6}$ , and  $q = -\frac{1}{2} - \frac{2\frac{31}{32}}{2\frac{32}{12}}$   
\n329)  $y - (y - |x + 12|)$ ; use  $x = -\frac{4}{3}$ , and  $y = \frac{1}{5} - 10\frac{2}{3}$   
\n330)  $(12 - j) + (h - j + j)$ ; use  $h = -\frac{13}{10}$ , and  $j = 20 - 6\frac{2}{13}$   
\n331)  $x\left(-\frac{y}{5} + 7\right) - y$ ; use  $x = 9$ , and  $y = 3\frac{13}{19} - 52\frac{13}{19}$   
\n332)  $x + (y + y) + y - x$ ; use  $x = \frac{10}{9}$ , and  $y = 7\frac{17}{17}$  2  
\n333)  $(-96) + b(c + b)$ ; use  $b =$ 

$$
-12\,{-}
$$

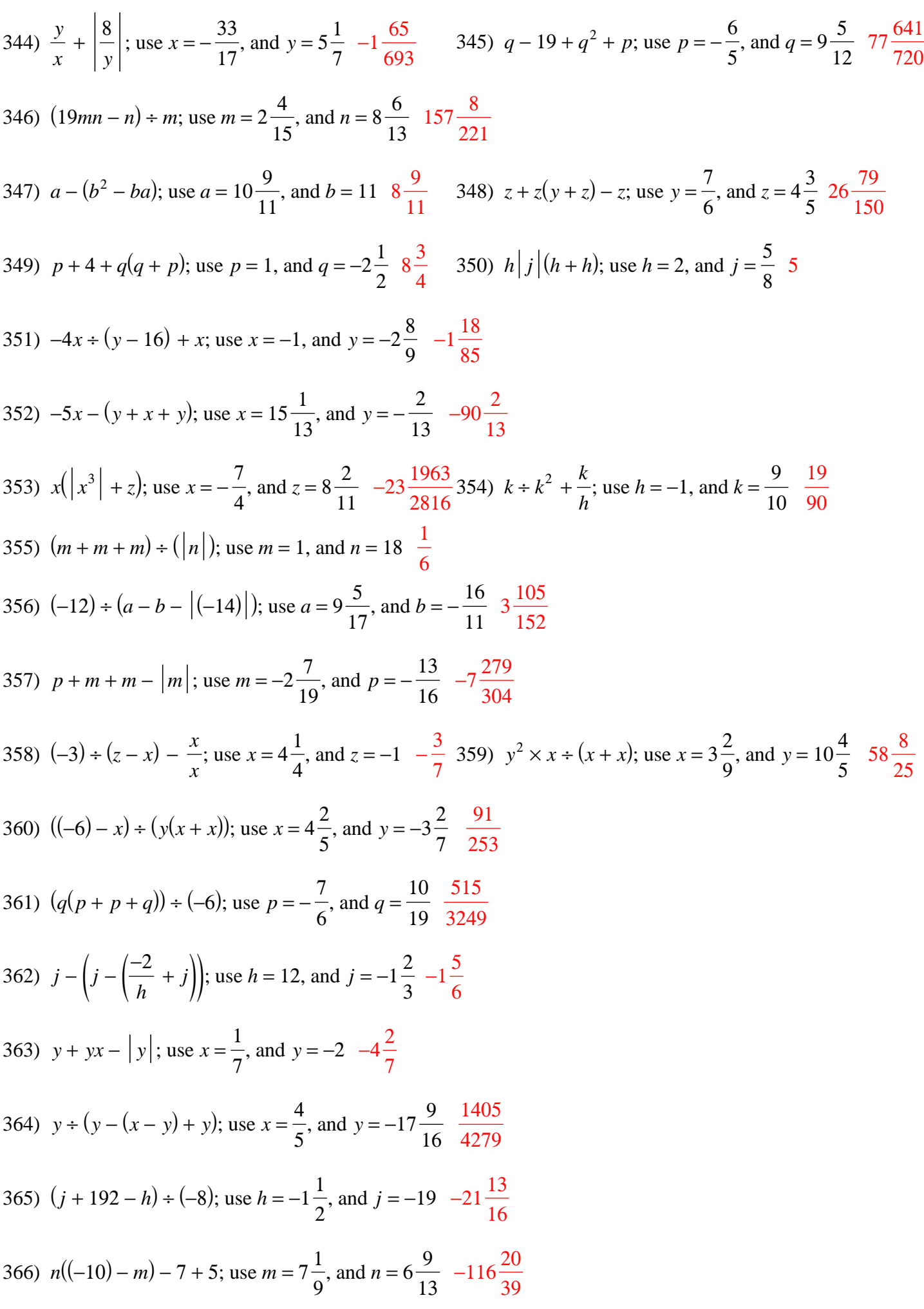

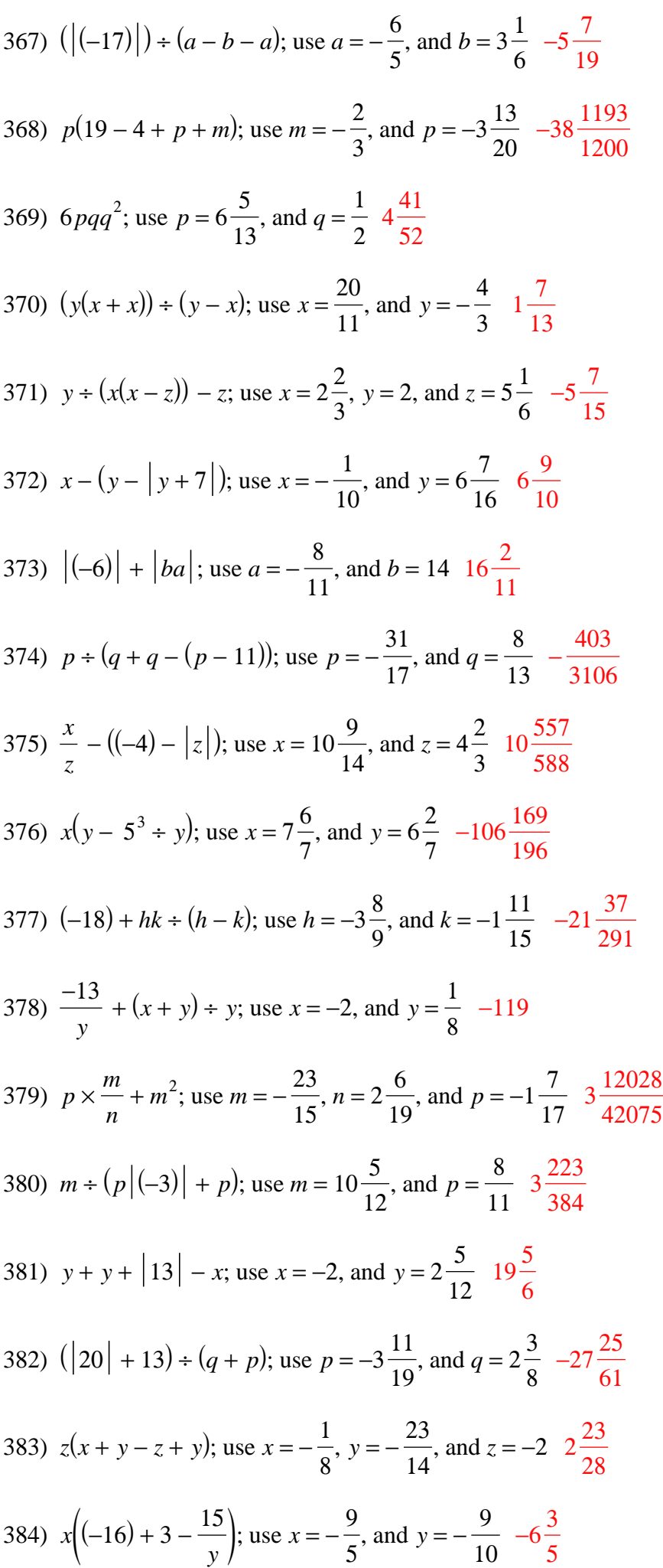

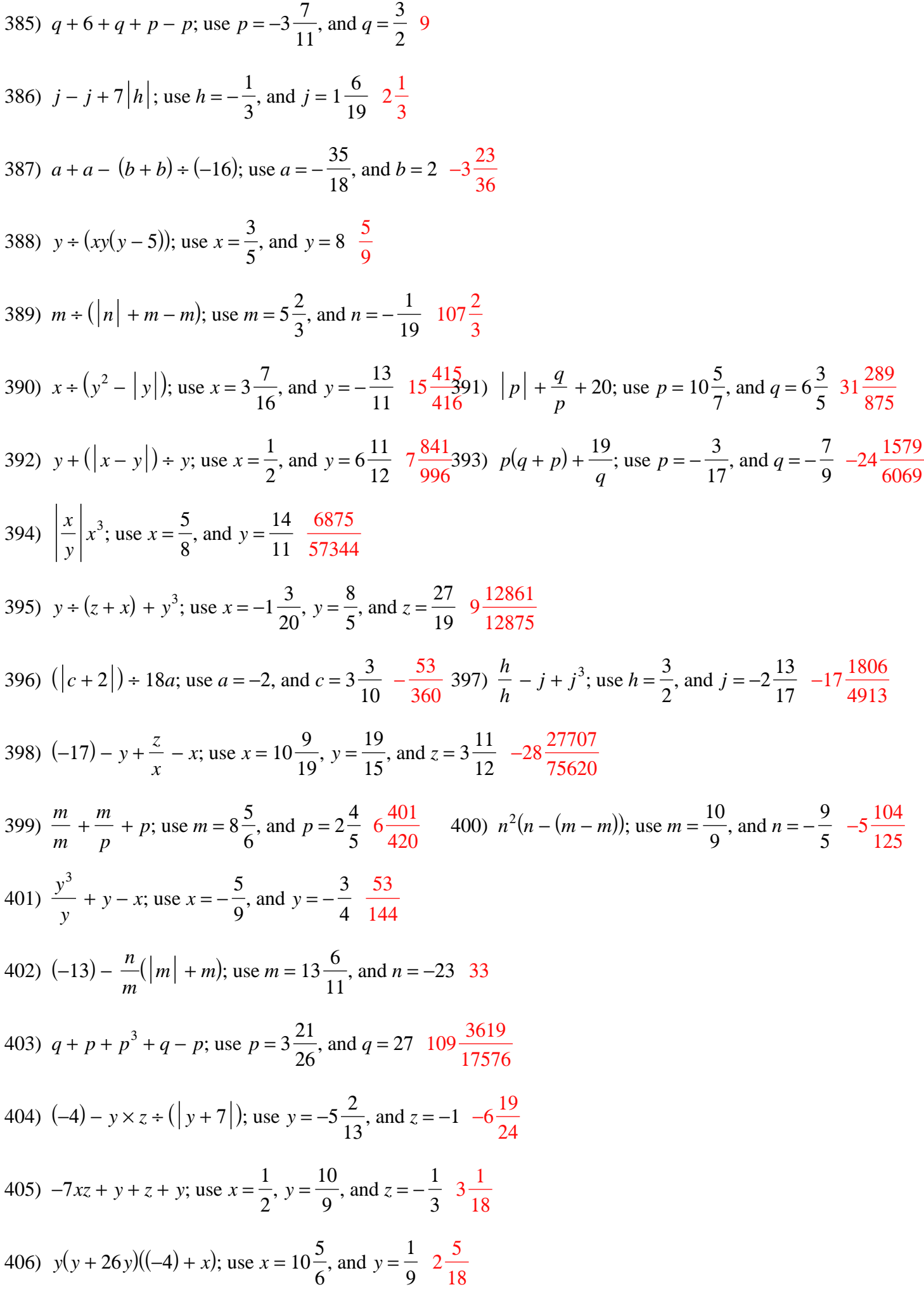

407) 
$$
j - (12k - (|h|) + h)
$$
; use  $h = \frac{4}{5}, j = \frac{27}{14}$ , and  $k = 11\frac{1}{5}, -131\frac{33}{70}$   
\n408)  $\frac{a}{c} + a - c - 28c$ ; use  $a = 12\frac{14}{15}$ , and  $c = -1\frac{7}{18}$ ,  $43\frac{2023}{2250}$   
\n409)  $m + \frac{m}{p} - mp + p$ ; use  $m = -29$ , and  $p = 2$  16 $\frac{1}{2}$  410)  $z = x + (z^2|3)$ ; use  $x = 4\frac{5}{18}$ , and  $z = 8\frac{17}{26}$ ,  $\frac{82560199}{35538750}$   
\n411)  $n^2 + (m(n + mn))$ ; use  $m = 4\frac{19}{28}$ , and  $n = 5\frac{1}{5}, \frac{20384}{104145}$   
\n412)  $(m^2 + mn) + mn$ ; use  $m = -\frac{16}{13}$ , and  $n = 5\frac{11}{23}, \frac{635}{819}$   
\n413)  $(x + y(x + y)) + (x + x)$ ; use  $x = 1$ , and  $y = 14\frac{9}{16}, 113\frac{417}{512}$   
\n414)  $y + x + (|x|) + y + y$ ; use  $x = -3\frac{3}{7}$ , and  $y = 2\frac{3}{4}, 3\frac{7}{22}$   
\n415)  $\left(\frac{-16}{-24}\right)\left(|y| + \frac{y}{x}\right)$ ; use  $x = 15\frac{1}{2}$ , and  $y = 12\frac{7}{20}, 8\frac{237}{100}$   
\n416)  $\frac{96}{q} - p - |q|$ ; use  $p = \frac{35}{26}$ , and  $q = -1\frac{9}{28} - 75\frac{4259}{1368}$   
\n417)  $a^2 + b - |(-16)| - a$ 

$$
-16\,-\,
$$

427) 
$$
q + |22|(7 - (p + p))
$$
; use  $p = -2\frac{25}{27}$  and  $q = 15\frac{26}{29}$  298  $\frac{499}{783}$   
\n428)  $(x(x + y + y - y)) + y$ ; use  $x = -2$ , and  $y = 2\frac{3}{14} - \frac{6}{31}$   
\n429)  $19 + |b| + 1 - a + a$ ; use  $a = 4\frac{29}{30}$ , and  $b = 15\frac{3}{14} - 35\frac{3}{14}$   
\n430)  $j + j \times (h - h) + (h + j)$ ; use  $h = 4\frac{2}{11}$  and  $j = -22\frac{17}{26} - 22\frac{17}{26}$   
\n431)  $\left| \frac{-18}{x} \right| = x + x - y$ ; use  $x = -\frac{7}{6}$ , and  $y = 3\frac{19}{21} - 11\frac{11}{21}$   
\n432)  $\frac{a}{b}(b - b + b - a)$ ; use  $a = 7\frac{11}{15}$ , and  $b = \frac{25}{26} - 54\frac{2605}{2625}$   
\n433)  $\frac{29p}{q} \times (p - m) + (-18)$ ; use  $m = 13$ ,  $p = 11\frac{4}{9}$ , and  $q = -\frac{11}{9} - 23\frac{416}{891}$   
\n434)  $(m + 3m - m^2) + p$ ; use  $m = -2$ , and  $p = 5\frac{29}{30} - 2\frac{2}{179}$   
\n435)  $11 + m - \left(m - n - \frac{-12}{n}\right)$ ; use  $m = \frac{13}{14}$ , and  $n = 15\frac{25}{28}$   $26\frac{1717}{1240}$   
\n439)  $(4-4(x - y) + y) + (y - x)$ ; use  $x = -3\frac{14}{19}$ , and  $y = 1\frac{13}{24}$   $\frac{4}{220$ 

$$
-17-
$$

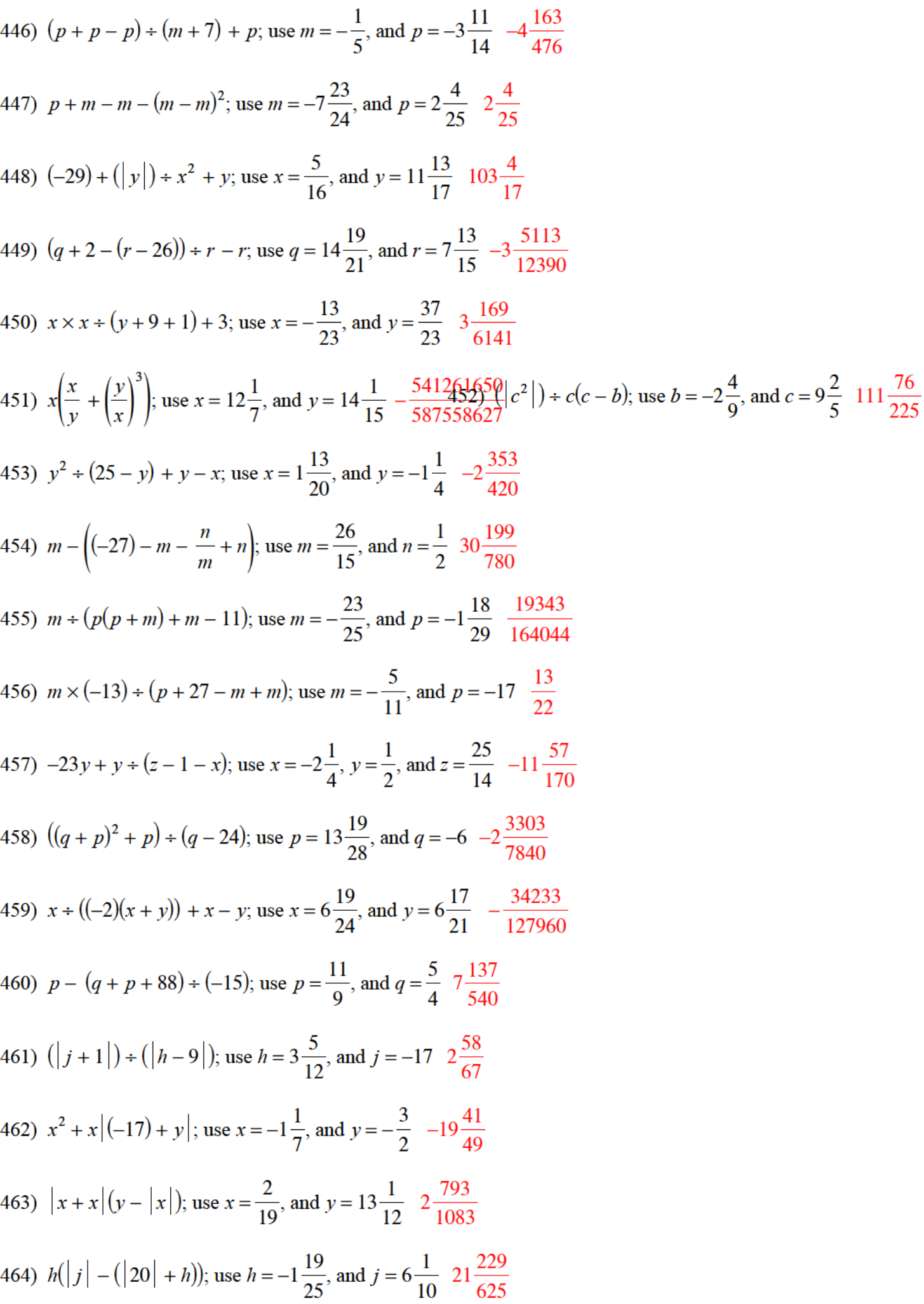

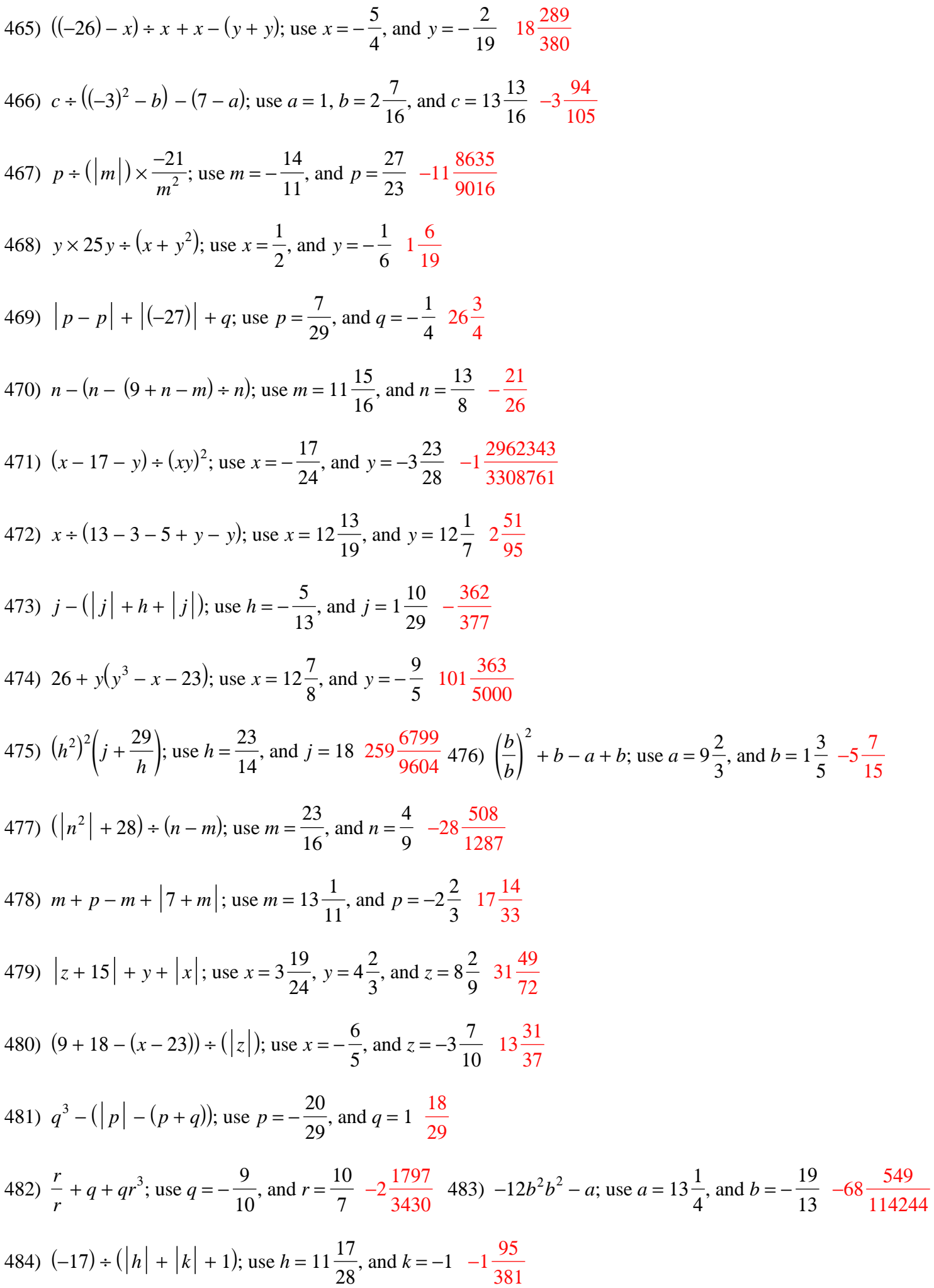

$$
-19-
$$

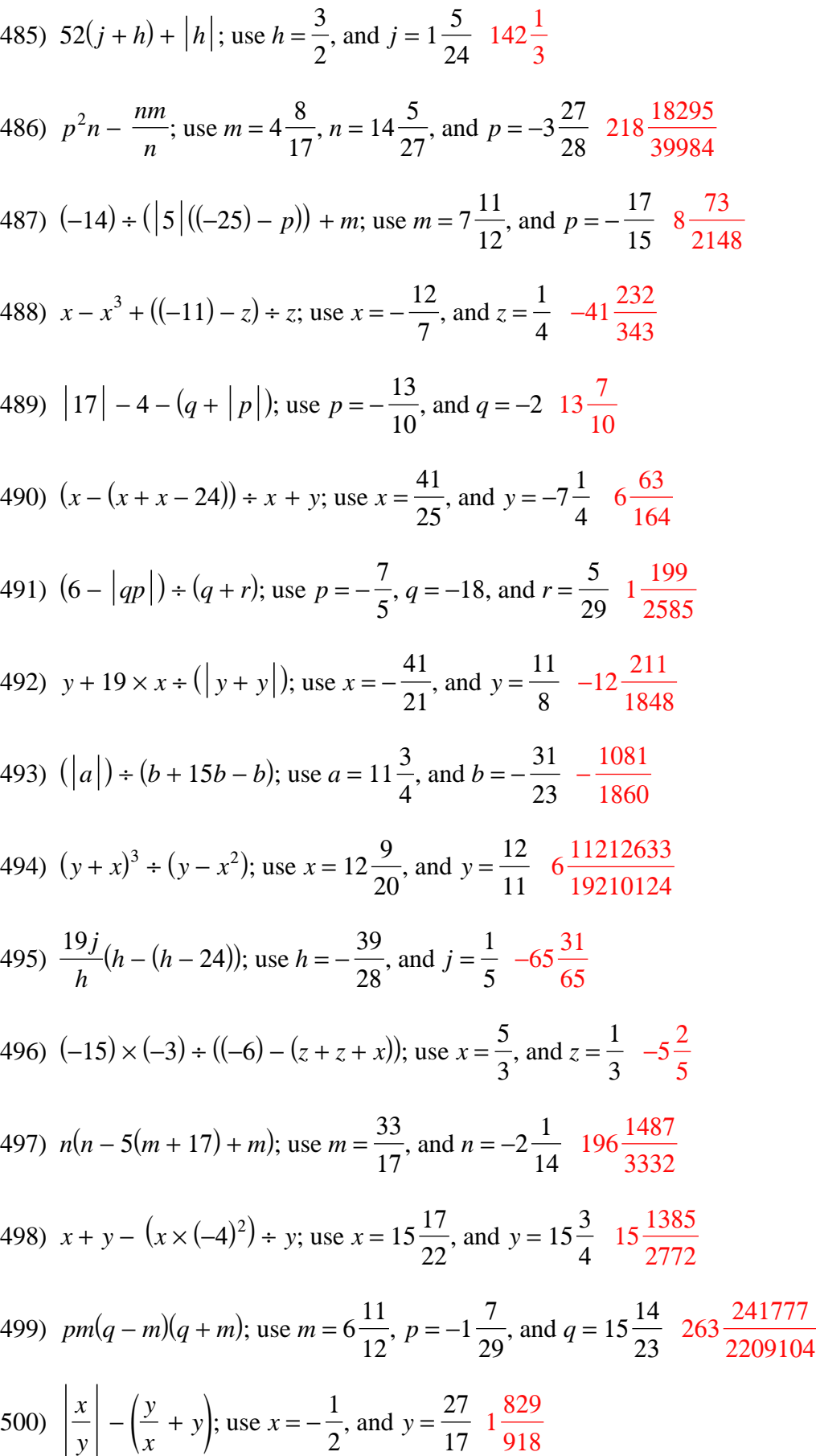